**جامعة قاصدي مرابح -ورقلة- معهد التكنولوجيا CALIFORNIA ASSIL-MERID قسم املنامجنت** Institut de technolog مذكرة تدخل ضمن متطلبات نيل شهادة الليسانس المهني تخصص: مالية ومحاسبة بعنوان: التسجيل المحاسبي لعملية الفوترة في المؤسسة **دراسة حالة ابملؤسسة الوطنية للتنقيب ENAFOR من إعداد الطالب: قزوط حممد**

**نوقشت بتاريخ: 4502/50/42 من طرف اللجنة:**

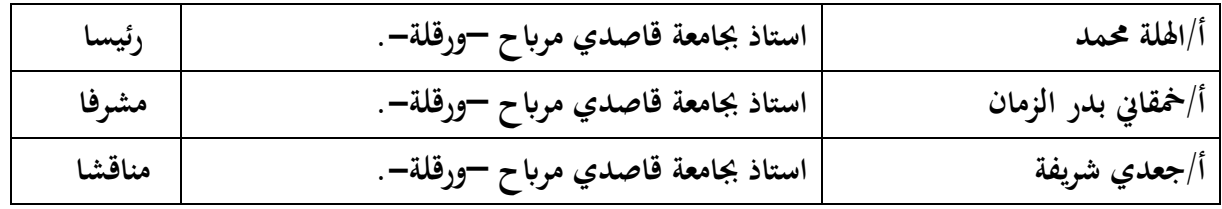

الموسم الجامعي: 6102/6102

 $\begin{picture}(20,10) \put(0,0){\line(1,0){15}} \put(15,0){\line(1,0){15}} \put(15,0){\line(1,0){15}} \put(15,0){\line(1,0){15}} \put(15,0){\line(1,0){15}} \put(15,0){\line(1,0){15}} \put(15,0){\line(1,0){15}} \put(15,0){\line(1,0){15}} \put(15,0){\line(1,0){15}} \put(15,0){\line(1,0){15}} \put(15,0){\line(1,0){15}} \put(15,0){\line(1$ **جامعة قاصدي مرابح -ورقلة- معهد التكنولوجيا قسم املنامجنت SHE KASDI-MERB** Institut de technolog NERDI-WERD مذكرة تدخل ضمن متطلبات نيل شهادة الليسانس المهني تخصص: مالية ومحاسبة بعنوان: التسجيل المحاسبي لعملية الفوترة في المؤسسة **دراسة حالة ابملؤسسة الوطنية للتنقيب ENAFOR من إعداد الطالب: قزوط حممد**

**نوقشت بتاريخ4502/50/42: من طرف اللجنة:**

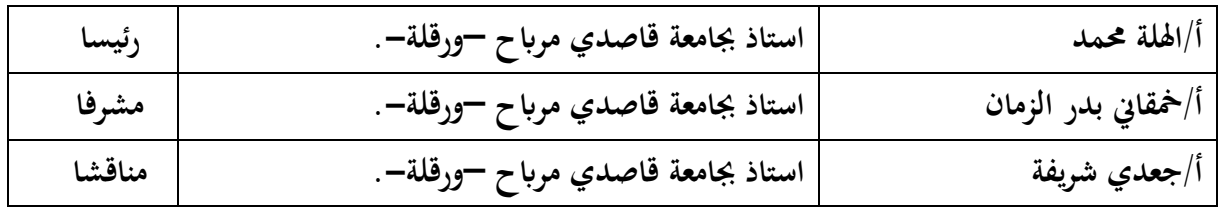

الموسم الجامعي: 6102/6102

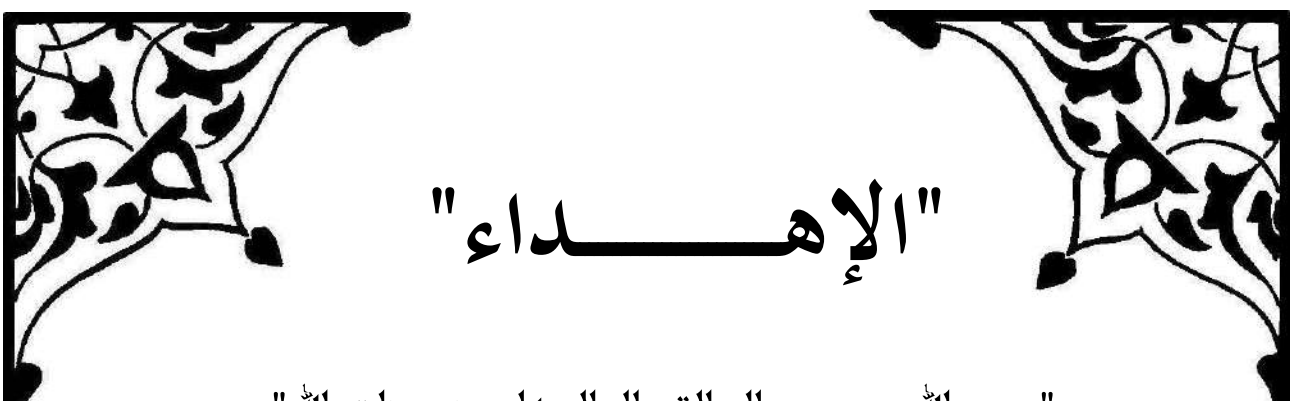

" بسم الله وحده، والصلاة والسلام على خير خلق الله" \* أهدي ثمرة هذا العمل إلى أغلى ما أملك في هذه الدنيا، إلى نور حياتي، إلى من قلبهما برحمة ربي دعاني، ووجههما ينير دربي \* إلى أمي التي فتحت عيناي ألجد حبها وحنانها.

\* إلىي أبيي الخيي زرع في المياة المبه وملازمة الصدق والوفاء والأمانة. \* إلى إخوتي وأخواتي حفظهم الله وسدد خطاهم نحو الخير والفلاح إلى أفراد العائلة من كبيرهم إلى صغيرهم إلى كل من علمني حرف ا وخاصة أساتذتي الكرام.

\* إلى كل من عرفني من بعيد أو قريب وإلى من ساهم في إنجاز هذا البحث المتواضع ولو بابتسامة صادقة.

\* وإلى النفوس الطيبة واإليرادات الخيرة التي وقفت إلى جانبي عبر مشواري الدراسي من أساتذة وزمالء وزميالت الذين يلتمسون الطريق المستقيم لبناء جديد وجميل أساسه اإليمان والحب والعمل والعلم

والمعرفة.

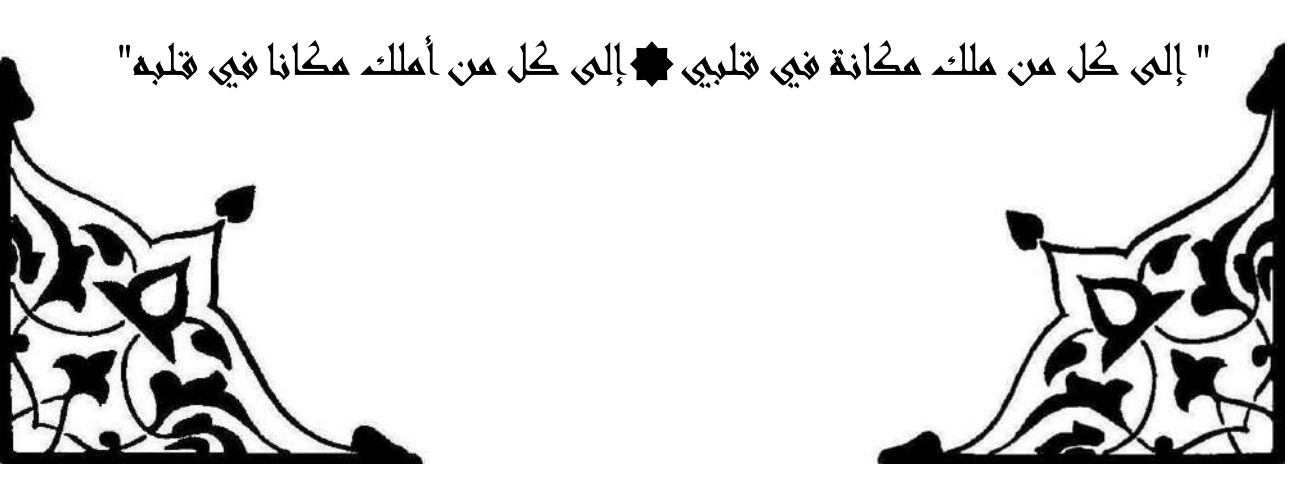

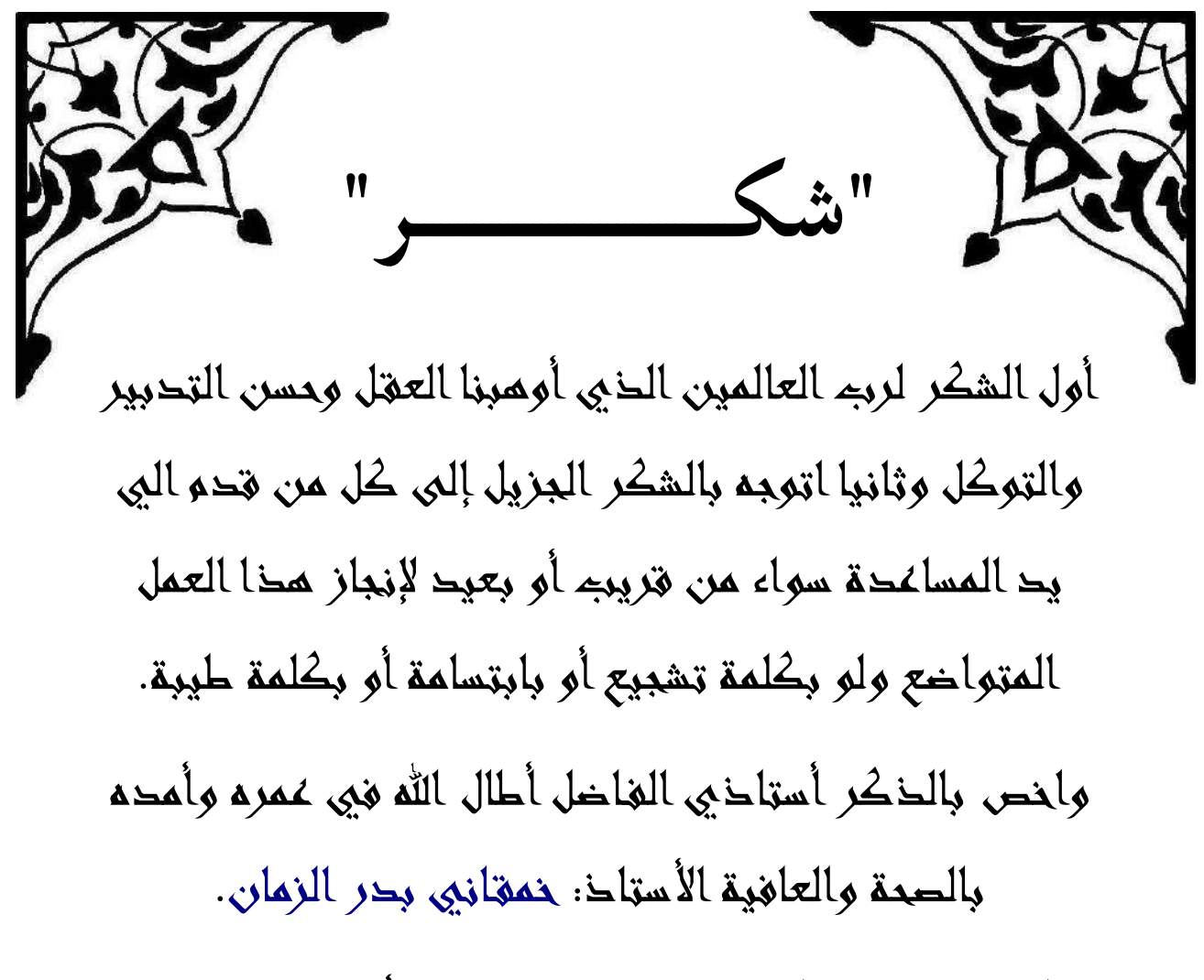

كما اتوجه بالشكر واالمتنان إلى جميع األساتذة و زمالئي الطلبة طلبة معهد العلوم والتقنيات التطبيقية وكذا عمال المؤسسة الوطنية للتنقيب.

كما اتقدم بأحر شكري لكامل الطاقم االداري للمعهد على مساعداتهم القيمة.

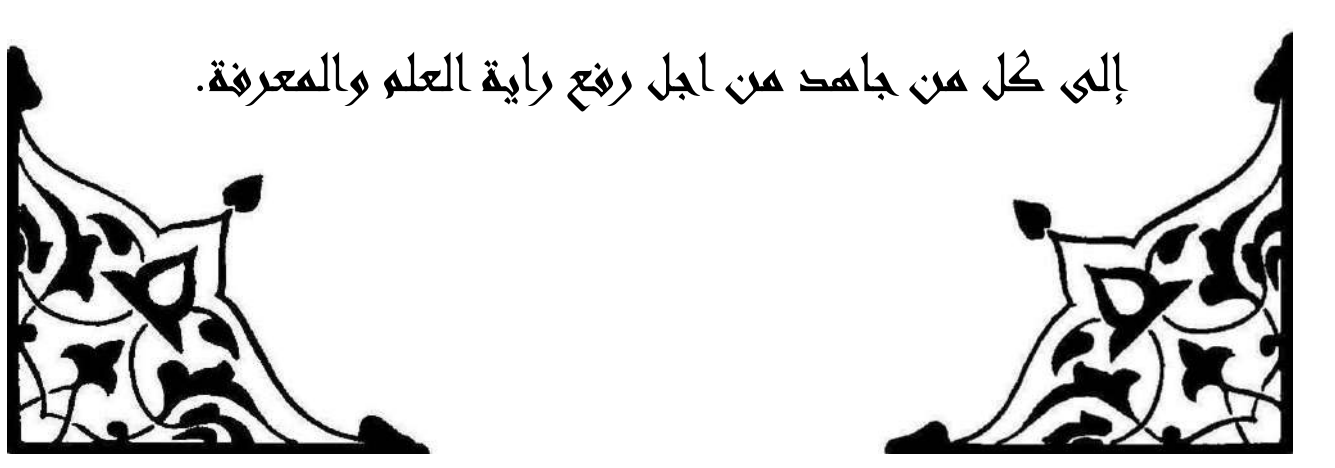

**امللخص** 

تمدف هذه الدراسة الى التعريف بعملية الفوترة وكيفية تسجيلها في يومية المؤسسة حسب النظام المحاسبي المالي الجديد، وقد اخترت المؤسسة الوطنية للتنقيب ENAFOR لتكون محل اجراء دراستي هذه، حيث اعتمدت على المنهج الوصفي التحليلي لتحليل نظام الفوترة في المؤسسة بالاعتماد على أوراق محاسبية ومقابلات مع إطارات في إدارة المحاسبة العامة.

وفي الأخير توصلت من خلال دراستي الى ان الفاتورة في المؤسسة الوطنية للتنقيب لها أهمية كبيرة حيث تتكون مصلحة المحاسبة العامة من خمسة إطارات يقومون بتسجيل الفواتير فيما يسمى بنظام SAP ويكون معهم رئيس المصلحة، هذا العدد من العمال في المصلحة هو ما يترجم حساسيتها بالمؤسسة، فمن هنا نستنتج ان المؤسسة مواكبة لنفسها وتسير في اتجاه جيد خصوصا لامتلاكها لوسائل تكنولوجية حديثة و برانمج عاملي مثل برانمج SAP. **الكلمات املفتاحية:** فوترة، تسجيل احملاسيب، نظام SAP.

Cette étude vise à identifier le processus de facturation et les modalités d'inscription dans le journal de l'entreprise selon le nouveau système de comptabilité financière, j'ai choisi l'entreprise nationale de forage ENAFOR être le lieu de tenir mon étude, tel qu'adopté par l'approche descriptive et analytique pour analyser le système de facturation de l'organisation sur la base des documents comptables et des entretiens avec des cadres dans la gestion Comptabilité générale.

En fin de compte, à travers mes études ont conclu que la facture est d'une grande importance dans l'entreprise ENAFOR où le service de la comptabilité générale contient cinq cadres enregistrent les factures dans ce qu'on appelle le système SAP et avec eux le chef service, ce nombre de travailleurs traduit sa sensibilité dans l'organisation, nous concluons que l'institution est suivre elle-même et elle est dans la bonne direction, surtout elle possède des moyens technologiques modernes spéciaux un programme mondial tel qu'un programme SAP.

**Mots-clés :** facturation, enregistrement comptable, système SAP

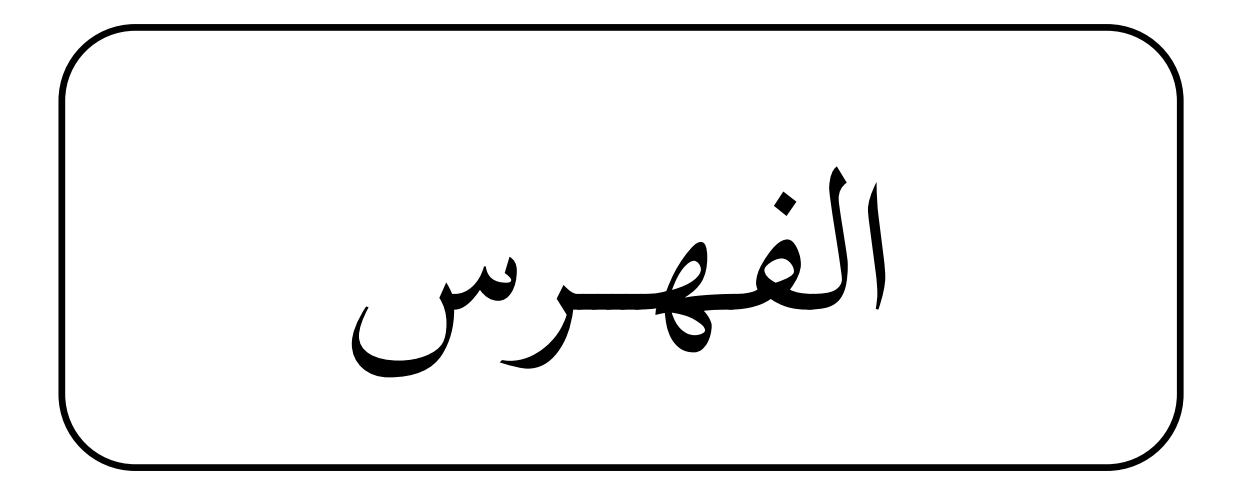

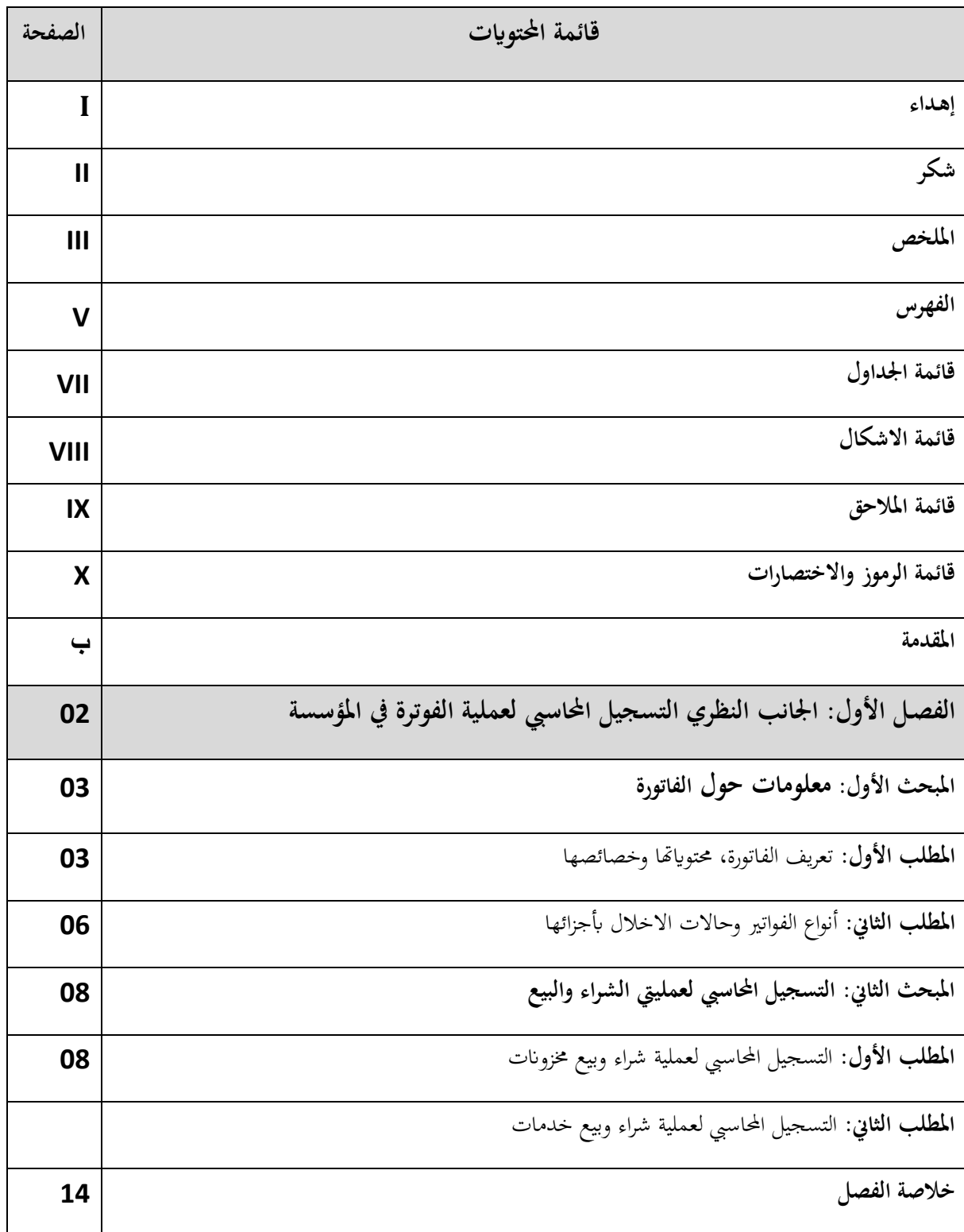

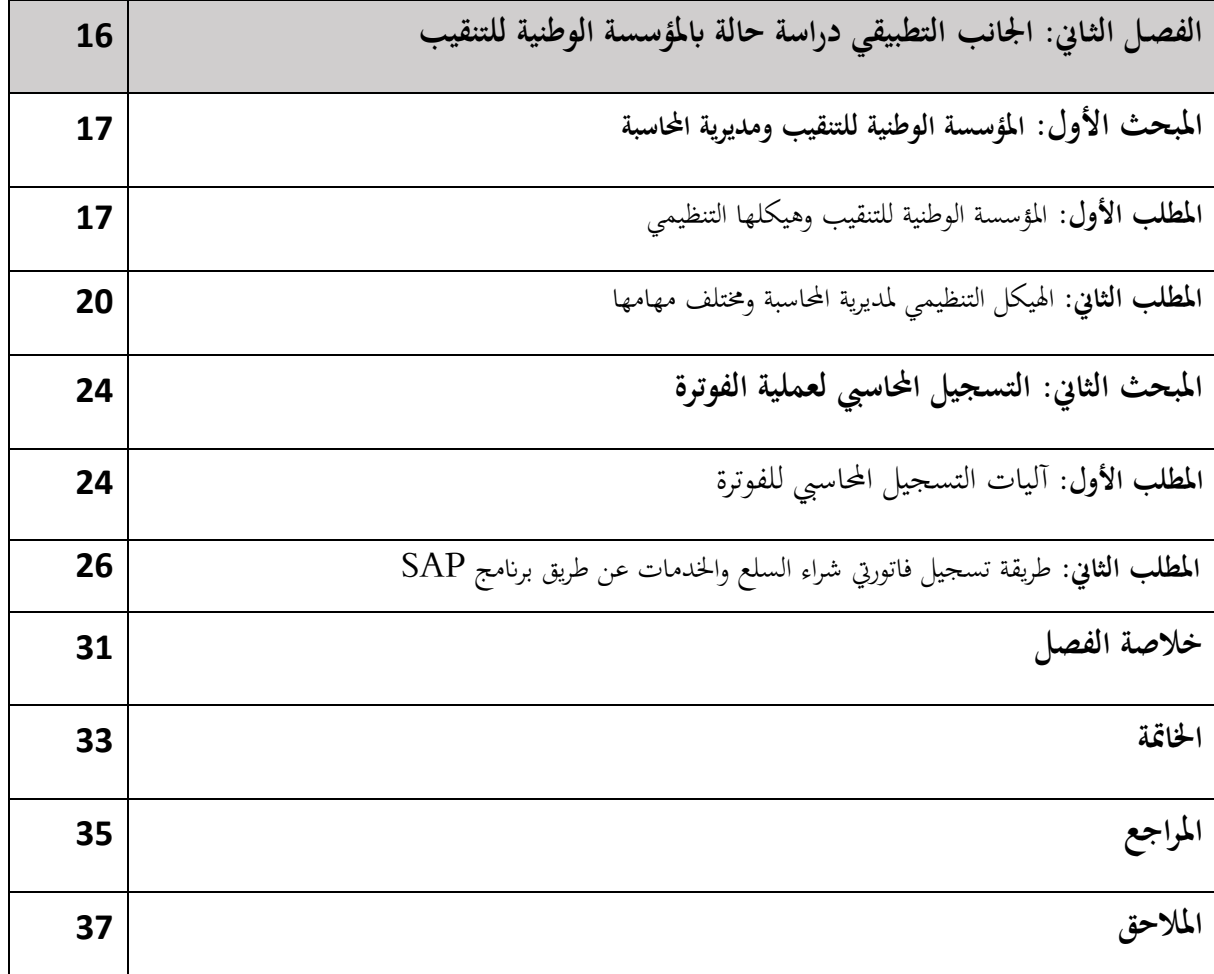

# **قائمة اجلداول:**

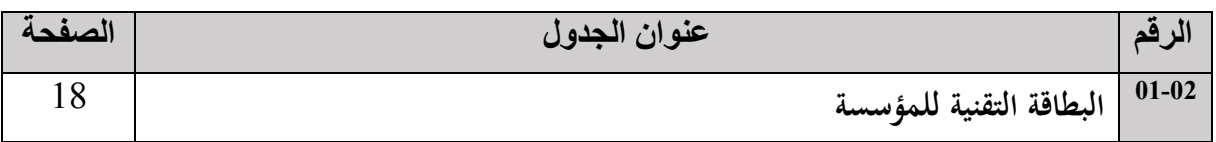

**قائمة االشكال:**

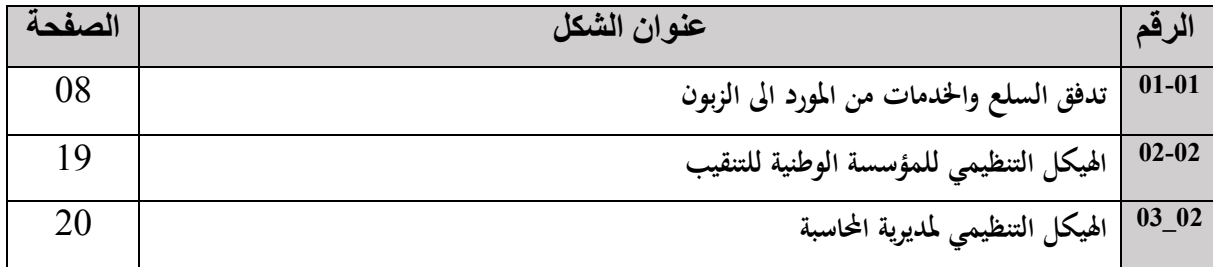

# **قائمة املالحق:**

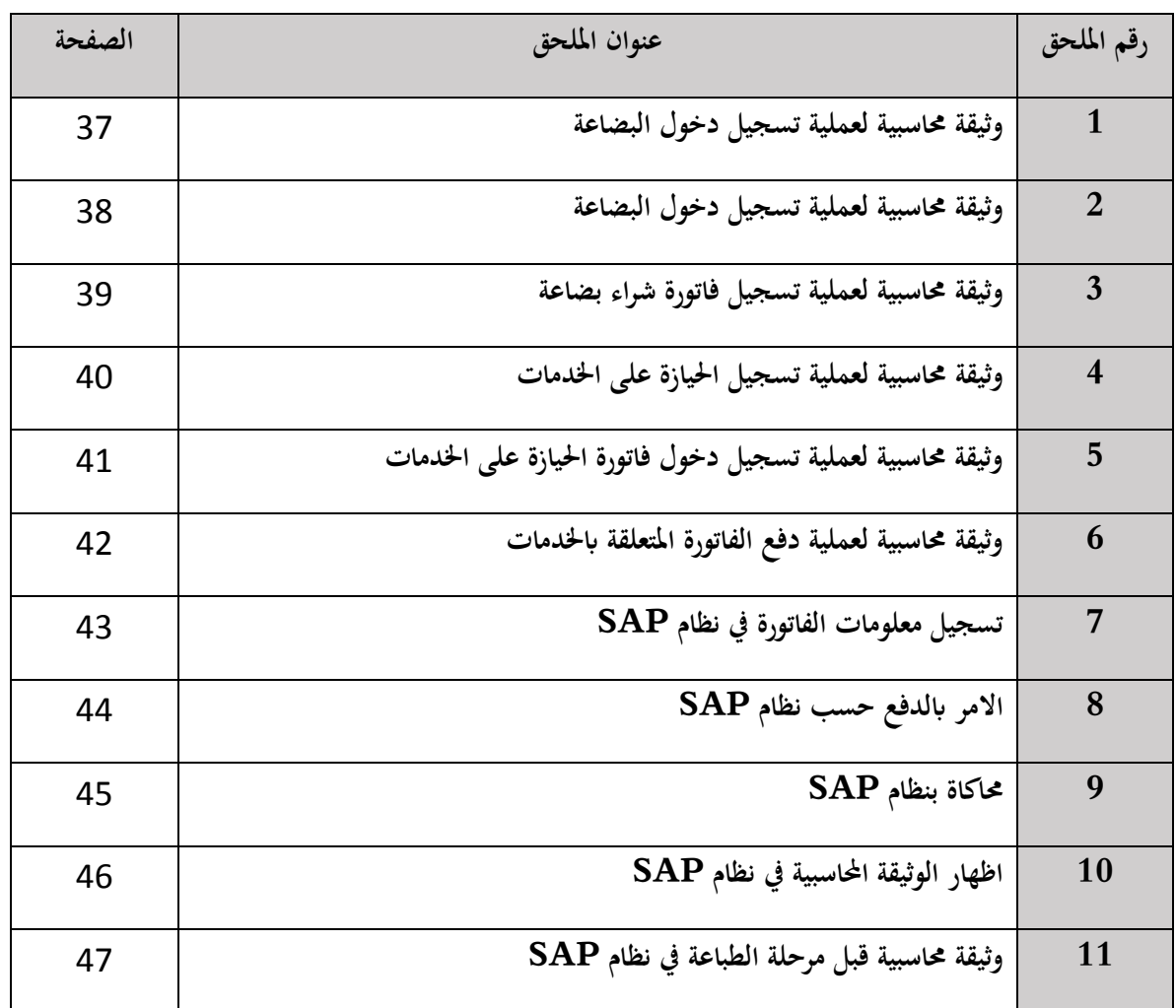

**قائمة الرموز واالختصارات:** 

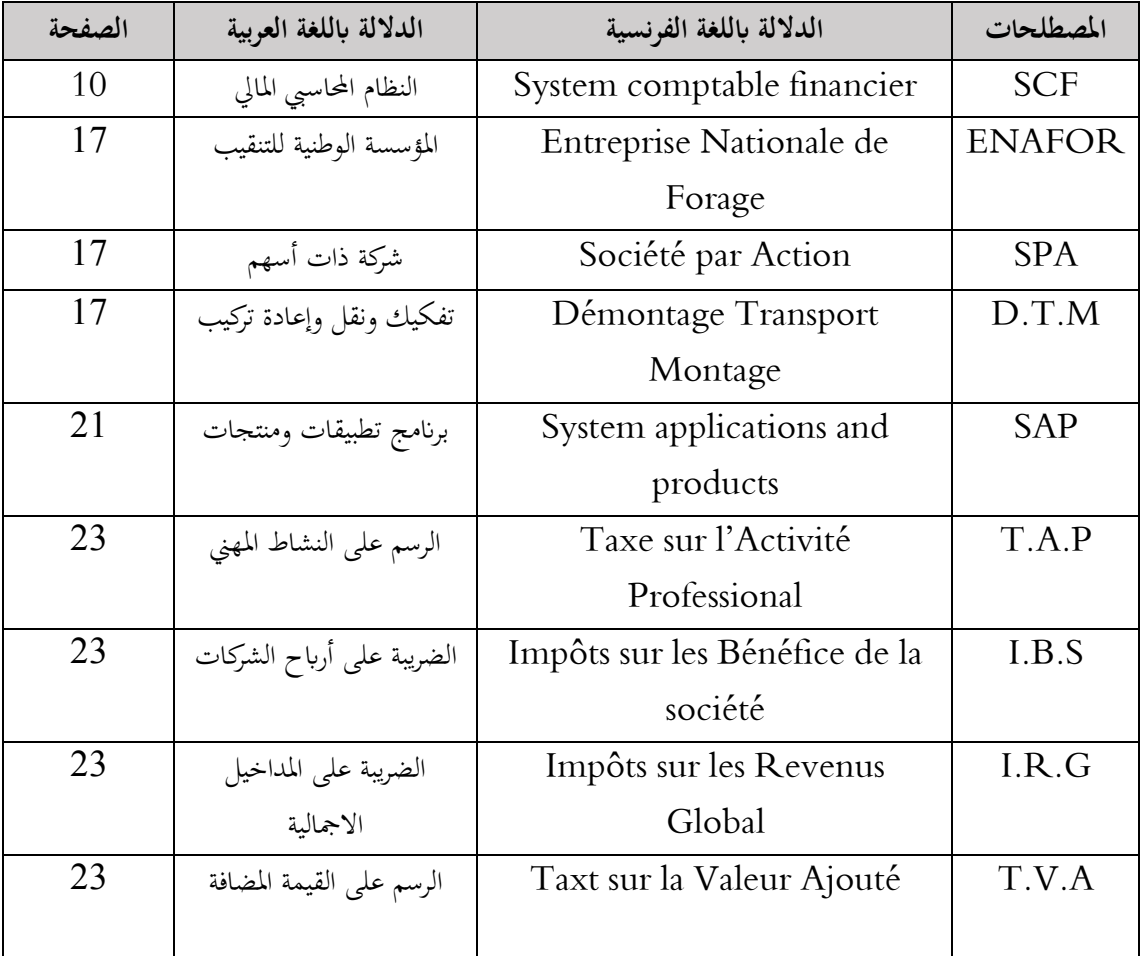

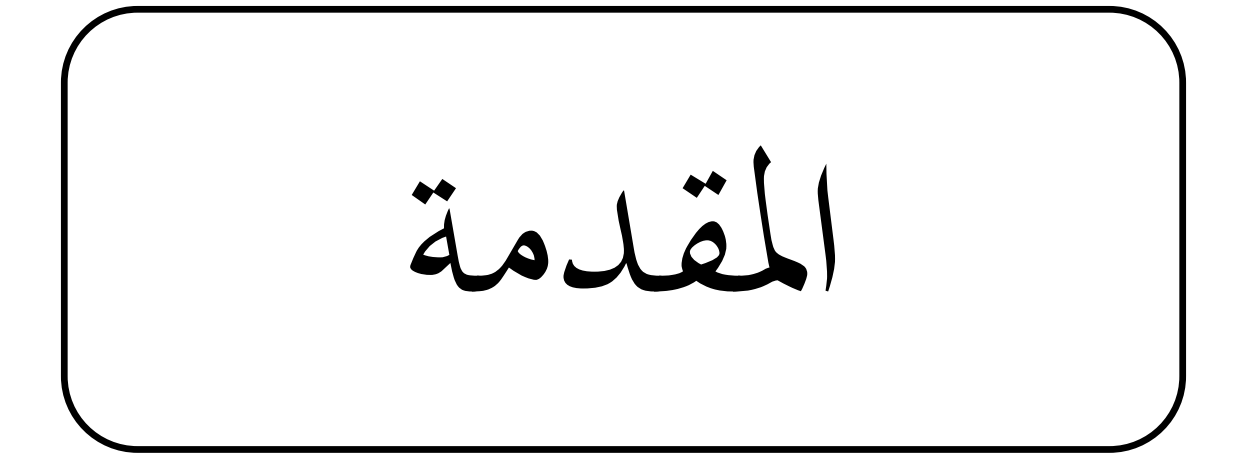

## **توطئة**

المحاسبة تقنية تعالج المعلومات والبيانات الناتجة عن حركة الأموال بين الأعوان الاقتصاديين في اقتصاد ما، كما تقوم المحاسبة على نظام في تسجيل وترتيب والتنسيق للمعلومات وهذا بعكس التقنيات الكمية الاخرى والتي من بينها الإحصاء، الاقتصاد، وحبوث العمليات ......اخل فاستطاعت أن أتخذ موقعا هاما يف املؤسسة وهذا راجع لتطبيقها الدائم واملطول يف املؤسسات االقتصادية.

تقنية المحاسبة ليست تقنية حيادية بل إنها مطبقة حسب حاجة مستعملها وبالتالي هؤلاء يستعملون الاسلوب المحاسبي المناسب لاحتياجاتمم فالرأسماليون مثلا يستعملون تقنية المحاسبة المالية التي من أهدافها الأساسية تعظيم الأرباح.

على العكس، فإن المتعاملين الاقتصاديين العموميين هدفهم هو تلبية احتياج محدد لذلك فهم يفضلون نوع المحاسبة من نوع أوسع وذلك لأن الاحتياج هو كمي قبل أن يترجم إلى شكل نقدي أو مالي.

ويكمن الدور الأساسي للمحاسبة في القيام بتسجيل بتسلسل زمني للعمليات التي تقوم بها المؤسسة بهدف تلخيص نشاط المؤسسة وإظهار وضعياتها المالية في جداول تلخيصية وتقارير التي تساعد مسيري المؤسسات على اتخاذ القرارات، فبدون هذه التسجيلات اليومية أو الدورية للعمليات ال تستطيع أن تكون جداول ال تقارير حول احلالة املالية للمؤسسة، من هذا نستطيع أن منيز مدى أمهية التسجيلات المحاسبية لعملية الفوترة.

تستخدم المحاسبة لتسجيل العمليات والفواتير والوثائق الرسمية الأخرى، لذلك بدون الفاتورة والوثائق الملحقة لها لا يمكن القيام بالتسجيل المحاسبي، لأن هذه الوثائق هي عبارة عن مبرر قانوين لكل عملية حتى يكون التسجيل فعلي ودقيق فعلى المحاسب أيضا مراقبة هذه المستندات إن لم تكن فيها أخطاء في المبالغ وأن هي مطابقة لمواصفات العقد أو الطلبية.

### **إشكالية البحث:**

من خالل ما سبق ميكن صياغة التساؤل الرئيسي على النحو التايل: **- ماهي اإلجراءات الالزمة للقيام ابلتسجيالت احملاسبية لعملية الفوترة؟** ولفهم هذا املوضوع والتعمق فيه اضع أسئلة فرعية متعلقة ابإلشكالية كما يلي: -ما هي عملية الفوترة في المحاسبة؟ 2-كيف يتعامل قسم المحاسبة والمالية مع التسجيل المحاسبي للفوترة؟ **الفرضيات:** تعترب إجاابت مؤقتة للتساؤالت الفرعية: -0عملية الفوترة هي عملية الشراء و البيع و هي العملية املسؤولة عن دورة املواد من الوقت الذي يطلب فيه صنف ما إىل الوقت الذي يتم فيه تسليمه إلى الجهة التي تستعمله وهذا ما يقابله عملية تسجيل الفاتورة لكلى الطرفين.

**املقــــــدمة** ــــــــــــــــــــــــــــــــــــــــــــــــــــــــــــــ

يتعامل قسم التنقيب مع التسجيل المحاسبي للفوترة بالنظام المحاسبي المالي الجديد، حيث يعتمد على حسابات مختلفة لتسجيل $-2$ فواتير البيع والشراء. **أهداف البحث:** أما أهداف البحث فتتمثل خصوصا يف: –كيف تتم التسجيلات المحاسبية لعملية الفوترة داخل المؤسسة الجهوية للتنقيب بحاسي مسعود. -اإلجراءات اخلاصة لتحرير الفواتري. **أسباب ودوافع اختيار املوضوع:** فيما يخص الأسباب التي دفعتنا لاختيار هذا الموضوع ترجع إلى: تبيان ما سبق ذكره عن المحاسبة أن دورها الأساسي هو التسجيلات المحاسبية لكل العمليات التي تقوم بها المؤسسة خلال نشاطها ويكون هذا بالتسلسل الزمني. وهي راجعة كذلك إلى تخصصنا في "المحاسبة" لمدى رغبتنا بدراستها وفضولنا لمعرفة تقنية (طريقة) التسجيلات المحاسبية لعملية الفوترة بالمؤسسة وتوسيع معارفنا ميدانيا. **أهداف لدراسة:** – كيف تتم التسجيلات المحاسبية لعملية الفوترة داخل المؤسسة الجهوية للتنقيب بحاسي مسعود. - معرفة إن كان لديهم خمطط حماسيب خاص هبم. - اإلجراءات اخلاصة لتحرير الفواتري. **أقسام الدراسة )البحث(:** قسمنا املوضوع املدروس إىل جزئني: **اجلزء األول:** نتناول فيه اجلانب النظري ونتطرق فيه إىل عملية الفوترة يف املؤسسة. **اجلزء الثاين:** يكون عبارة عن تطبيق للجزء النظري يف املؤسسة "املديرية اجلهوية للتنقيب حباسي مسعود". سنتناول فيه تعريف المؤسسة بصفة عامة وموجزة، استنتاج كيف يتم تحليل الفواتير؟ وكيف تتم عملية تسجيلها؟ **املنهج املتبع:**  في الجانب النظري نتبع المنهج الوصفي والذي نستعرض فيه معلومات (بيانات) تخص كل ما يتعلق بموضوع الدراسة، أما في الجانب التطبيقي نتبع نفس المنهج بأخذ حالة المؤسسة المديرية الجهوية للتنقيب بحاسي مسعود. **صعوابت الدراسة:** إلعداد هده الدراسة واجهتين العديد من الصعوابت اوجزها فيما يلي: -عدم توفر املعلومات الالزمة إلمتام الدراسة. -انشغال العمال بعملهم و صعوبة تقدميهم ليد املساعدة. -سرية الواثئق مما صعب من مهمة تزويدان ابملالحق. -صعوبة التنقل ملختلف اإلدارات لعدم توفري النقل.

الفصل الأول **اجلانب النظري**  التسجيل المحاسبي لعملية الفوترة في المؤسسة

**متهيد:**

إذا رجعنا إىل املورد جند أن معظم التعامالت التجارية تتم بني مجاعات قليلة متعارفة فيما بينها دون أي بيان و لكن مع تطور الحياة التجارية أصبح من الضروري وضع وثيقة تثبت عقد الشراء أو البيع.

وتعتبر الفاتورة من بين اهم الوثائق التي تثبت التعاملات التي تثبت عملية الشراء والبيع التي تتم بين المورد والزبون فمن خالهلا يتم اثبات احلصول على اخلدمة او السلعة وهو ما يسمح بتسجيل هذه العملية حماسبيا، حيث تقوم مصلحة املالية إبعداد الفاتورة ومر اقبتها و القيام بعملية تنفيذها.

سأقوم خلال هذا الفصل بالتطرق إلى ماهية الفوترة وأهم خصائصها في مبحثي الأول ثم سأتطرق الى عمليتي الشراء والبيع يف مبحثي الثاين.

**املبحث األول: معلومات حول الفاتورة** يف هذا املبحث سأتطرق اىل تعريف كافة انواع الفواتري املعمول هبا قانونيا يف كل املؤسسات الوطنية وسأذكر أجزاء الفاتورة و العناصر املكونة هلا... **املطلب األول: تعريف الفاتورة، حمتوايهتا وخصائصها أوال: تعريف الفاتورة التعريف األول:** هي وثيقة قانونية إلزامية حتدد طبيعة التعامل التجاري، كما أهنا تضمن حق انتقال امللكية للمشرتي الذي يعدها 1 له البائع بعد عقد الصفقة وتعد يف عدة نسخ حسب طريقة املؤسسة يف التعامل . **التعريف الثاين:** هي مستند إجباري بني التجار تثبت حتويل أو انتقال ملكية الشيء املباع من الشخص )أ( إىل الشخص )ب( ونشأة الدين على الشخص )ب( اجتاه الشخص )أ(، إال أنه يحدث أن ترسل البضاعة إىل الزبون دون إعداد الفاتورة، ويتم اعداد 2 الفاتورة يف هناية الدورة . **التعريف الثالث:** الفاتورة هي وثيقة تعكس انتقال ملكية األشياء املتداولة فيما بني املتعاملني االقتصاديني وجتسد عالقة املؤسسة 3 بزابئنها ومورديها . **اثنيا: حمتوايت الفاتو رة** حسب املرسوم التنفيذي رقم 59 – 519 املؤرخ يف 10 أكتوبر 0559 فان الفاتورة القانونية جيب ان تتضمن ما يلي: املادة :4 جيب أن حتتوي الفاتورة احملر رة قانوان على التاريخ التحرير والرقم التسلسلي؛ املادة :9 جيب أن تكون الفاتورة مقروءة و بدون وسخ أو شطب تبعا للرقم التسلسلي يف دفرت الفواتري. و ال ميكن أن يشرع يف دفرت الفواتري اجلديـدة إال بعد أن يستنفذ الدفرت األول كلية؛ املادة :6 تعترب الفاتورة احملصل عليهـا عن طريق النسخ أو التصوير أو أبي وسيلة من وسائل االستنساخ و الكتاب اليدوية، غري قانونية؛ املادة :0 جيب أن متكن الفاتورة من معرفة املنتج و املوزع أو مقدم اخلدمات؛ املادة :8 تطبيقا لألحكام املادة 0 املذكورة أعاله ، جيب أن حتتوي الفاتورة على بياانت اآلتية اليت تعرف هبوية املنتج و املوزع أو مقـدم اخلدمات: -اللقب و االسم أو االسم التجاري ، -الشكل القانوين للشركة أو املؤسسة ، أو طبيعة النشاط املباشر، -رأس املال األصلي للشركات ذات املسؤولية احملدودة و شركات املسامهة، 

.<br>1)حمد زايدي مسعود وخرنوشي سعيد "مذكرة الفوترة وتسيير العقود — جامعة الجزائر دورة 1998

2 حممد بوتني نفس املرجع السابق ص – 095

3 امحد طرطار نفس املرجع السابق ص –98

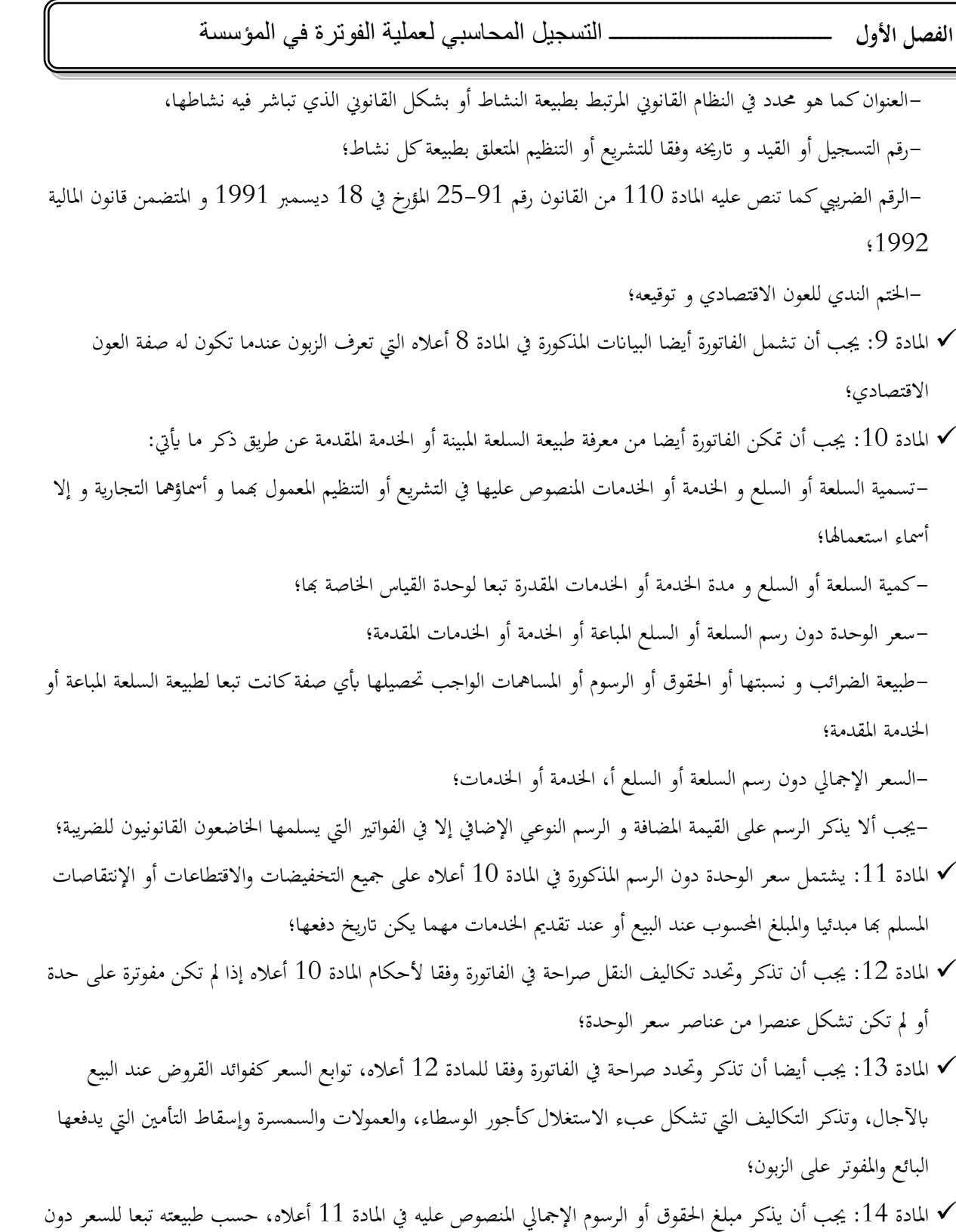

- الرسم؛
- المادة 15: يكتب المبلغ الإجمالي مع كل الرسوم في أسفل الفاتورة بالأرقام والحروف؛  $\checkmark$
- املادة :06 جيب أن تسجل على هامش الفاتورة املبالغ املقبوضة على سبيل اإليداع أو الرزم القابل لالسرتجاع و كذلك التكاليف املدفوعة حلساب الغري املسماة املصاريف عندما تكون غري مفوترة يف فاتورة خاصة؛

# **الفصل األول** ــــــــــــــــــــــــــــــــــــــ التسجيل المحاسبي لعملية الفوترة في المؤسسة

- املادة :00 جيب أن تسجل أيضا على هامش الفاتورة طبيعة كيفيات الدفع و كذلك مجيع املراجع اليت تسمح بتحديدها، السيما حتديد مصدرها ورقمها واترخيها؛
- املادة :08 يتحتم أن تذكر شروط تسليم السلع عندما حترر فاتورة استريادها أو تصديرها .وحتدد أحكام هذه املادة كلما دعت الحاجة إلى ذلك بقرار وزاري مشترك بين الوزير المكلف بالتجارة والوزير المكلف بالمالية؛

√ المادة 19: يجب أن تتضمن الفاتورة الملغاة قانونا " فاتورة ملغاة " تجل بوضوح وباللون الأحمر في عرض الفاتورة. ويخضع لهذا الإلزام كل من العون الاقتصادي في مفهوم المادة 2 من هذا المرسوم وزبونه عندما تكون له الصفة نقسها".

#### **اثلثا: خصائص الفاتورة:**

■ تنقسم الفاتورة(قانوناً) إلى قسمين أساسيين هما:

-قسم الدباجة: وهو اجلزء املطبوع على الفاتورة والذي يبني املعلومات الثابتة واملتمثلة يف اسم وعنوان البائع، نوع التجارة، رقم احلساب الربيدي والبنكي...اخل. يعين كل املعلومات اخلاصة ابملؤسسة او املورد؛

 اما يف اجلهة املقابلة فتتضمن معلومات الزبون املستفيد من السلعة او اخلدمة املتفق عليها، فاملعلومات تتمثل يف اسم الزبون، عنوانه، رقم وصل الطلب...اخل؛

-قسم اجلسم: خيتلف جسم الفاتورة حسب نوعية التجارة إذ يتضمن كل ما خيص السلع، طبيعة املشتريات، عدد الوحدات، الوزن، السعر الوحدوي، السعر الإجمالي، التخفيضات، النفقات المرتبطة بالتأمين، النقل، الضريبة، التسبيقات، المبلغ الصافي للفاتورة، تاريخ بداية وانتهاء الصلاحية، المكان المتجه، المبلغ الإجمالي بالأحرف...الخُّ.

وتنقسم الفاتورة يف املؤسسة اىل ثالثة اقسام اثنوية وهي:

# **اجلزء األعلى:(entête'L(**

- تسمية الوثيقة "فاتورة واجبة الدفع" "فاتورة إنقاص" ورقمها التسلسلي؛
	- بياانت البائع؛
	- بياانت املشرتي؛
	- اتريخ حترير الفاتورة؛

# **اجلزء اهليكلي )corps le):**

- املرجع Références رمز مينح للسلعة أو اخلدمة؛
- التعينيDsignations تسمية ومواصفات السلعة أو اخلدمة؛
- الكمياتQuantitées عدد الوحدات حسب طبيعة القياس؛
	- أسعار الوحدات unitaire prix سعر الوحدة خارج الرسم؛
- املبلغ montants Le املبلغ اإلمجايل خارج الرسم لكل سلعة أو خدمة؛

 $2005$  الجريدة الرسمية المرسوم التنفيذي رقم 95  $305$  المؤرخ في 17 أكتوبر 2005

أمحد زايدي مسعود وخرنوشي سعيد "مذكر ة الفوترة وتسيري العقود – جامعة اجلزائر دورة 0558 <sup>2</sup>

**الفصل األول** ــــــــــــــــــــــــــــــــــــــ التسجيل المحاسبي لعملية الفوترة في المؤسسة

# **اجلزء األسفل (pied Le(**

- يظهر خمتلف املبالغ املستحقة والتخفيضات املختلفة والزايدات؛
- املبلغ اخلام خارج الرسم ميثل جمموع املبالغ اإلمجالية لكل السلع أو اخلدمات؛
	- املبلغ الصايف خارج الرسم، بعد استبعاد خمتلف التخفيضات )RRR)؛

# **التخفيضات التجارية:**

التخفيضات (Rabais)تمنح للزبون في حالة وجود عيوب في السلعة أو تأخر التوريد او عدم مطابقة المواصفات؛ التنزيالت (Remises (متنح خلصوصية وأمهية الزبون أو حجم الطلبية؛ المحسومات(Ristournes) تمنح للزبون نتيجة وصول رقم أعماله إلى حد معين خلال فترة معينة'.

**املطلب الثاين: أنواع الفواتري وحاالت االخالل أبجزائها**

**أوال: أنواع الفواتري**

أ- **الفاتورة العادية**  2

-0الفاتورة البسيطة: حترر هذه الفاتورة عندما تكون عملية البيع هنائية حيث يكون كل من البائع واملشرتي من نفس املنطقة وترسل مع تسليم البضاعة وميكن أن يتم الدفع مباشرة أو مبهلة؛ فاتورة الارسال: هذه الفاتورة تصدر عندما يكون المورد والزبون يقيمان في منطقتين مختلفتين وهي تحمل بعض الإشارات الإضافية $-2$ مقارنة مع الفاتورة البسيطة، فهي تشير إلى طريقة وشروط الإرسال كما تثبت فيها نوعية السلعة، طريقة التسديد وكذلك نفقات الشحن والتفريغ، التأمني والنقل؛ -5فاتورة اإلرجاع(Avoir(: تعد هذه الفاتورة عند إرجاع املواد األولية أو املنتجات أو السلع للبائع عند رفض املشرت ي لكل أو بعض منها فهي وصف السلع الذي يبني للزبون القيمة اليت هو مدين هبا؛ -4الفاتورة املضبطة : وتنقسم إىل مخسة اقسام: المنطقة 01: يتم فيها تعيين المؤسسة وكل المعلومات الخاصة بما وتكون على رأس الفاتورة وهي تشكل الدباجة؛ المنطقة 02: تحمل اسم وعنوان الزبون، فإذا كانت الفاتورة غير مرفقة بالسلع تكتب على اليسار الاسم والعنوان الذي يجب أن يبلغه الطرد؛ المنطقة 03: يتم الإشارة إلى مصدر المعلومات الاسناد الخاصة بالطلبية (الرقم، المدينة، المؤسسة، التاريخ) والشروط المتعلقة بالإرسال، زايدة على هذا حتمل املعلومات اخلاصة ابلتخفيضات؛ املنطقة :14 وتشكل جسم الفاتورة، حيث أخر العمود خيصص للزبون الذي يستطيع استعماله للتنقيط وهي حتمل كل املعلومات الخاصة بالسلع (النوعية، الوحدة، الكمية، السعر)؛ المنطقة 05: تخصص للزبون فهو يستطيع أن يضع الطابع والإشارات التي يرى أنها مهمة؛

من اعداد بن الشيخ-معلومات متحصل عليها من مؤسسة enafor نتيجة تربصات سابقة ابملؤسسة 2016-2109 <sup>1</sup> - أمحد زيدي مسعود – خرنوشي سعيد – نفس املرجع السابق ص – 25 <sup>2</sup>

**الفصل األول** ــــــــــــــــــــــــــــــــــــــ التسجيل المحاسبي لعملية الفوترة في المؤسسة

-9الفاتورة الشكلية )PROFORMAT): تعد للزبون مسبقا قبل عملية البيع والشراء وحتتوي على معلومات خاصة بكمية البضائع وأسعار الوحدة ومصاريف ثانوية وذلك لإعلامه بالمبلغ الواجب عليه دفعه في حالة الاتفاق على عملية البيع. **ب- فاتورة اإلنقاص:** هي وثيقة حماسبية قانونية تثبت اعرتاف البائع حبق املشرتي من االستفادة بتخفيض على فاتورة عادية سابقة. ويتم إعداد فاتورة الإنقاص في إحدى الحالات التالية: ✔ رد الزبون المشتريات للمورد لأي سبب كان؛ السماح للزبون بتخفيضات جتارية بعد الفاتورة العادية؛ . 1 السماح للزبون بتخفيض نقدي بعد الفاتورة العادية **اثنيا: حاالت االخالل أبجزاء الفاتورة حسب القانون** .0 **حالة عدم الفوترة**: طبقا لنص املادة 55 يكون العون االقتصادي متلبسا ابرتكاب خمالفة موصوفة بعدم الفوترة حسب املادة و الحالات التالية:  $10\,$ **-** بيع سلعة أو أتدية خدمة لعون اقتصادي آخر دون حترير فاتورة و شراء سلعة أو أتدية خدمة دون طلب الفاتورة؛ **-** بيع سلعة أو أتدية خدمة للمستهلك دون أن تكون حمل وصل تسليم أو سند أو فاتورة طلبها الزبون؛ **-** استعمال وصل التسليم بدل الفاتورة يف املعامالت التجارية املتكررة دون ترخيص من طرف اإلدارة املكلفة ابلتجارة حسب الفقرة من المادة 11 وكذا الفقرة 1 المادة 14 من المرسوم التنفيذي رقم 05–468 المؤرخ في 10 ديسمبر 2005 الذي يحدد شروط و كيفيات حترير الفاتورة، سند التحويل، وصل التسليم والفاتورة اإلمجالية؛ **-** عدم حترير الفاتورة اإلمجالية يف هناية الشهر أو حتريرها دون ذكر مجيع وصوالت التسليم املتعلقة ابملبيعات حسب الفقرة 0 من املادة 00 من القانون و كذا املادة 00 من املرسوم التنفيذي؛ **-** عدم تقدمي الفاتورة ألعوان الرقابة عند أول طلب هلا أو يف اآلجال احملددة من طرف اإلدارة حسب نص املادة 05؛ **-** حترير فواتري دون ذكر: االسم والعنوان االجتماعي للبائع و املشرتي رقم التعريف اجلبائي والعنوان الكمية و االسم الدقيق للمنتوج أو اخلدمة سعر الوحدة من غري الرسوم للمنتوج أو اخلدمة. .2 **حالة حترير فواتري ومهية أو فواتري مزيفة: -** تعترب فاتورة ومهية كل فاتورة حررت من طرف عون اقتصادي لفائدة عون اقتصادي آخر ومهي " ال وجود له ضمن قائمة املتعاملني الاقتصاديين المسجلين في السجل التجاري"؛ **-** تعترب فاتورة مزيفة كل فاتورة مت حتريرها من طرف عون اقتصادي لفائدة عون اقتصادي آخر حتتوي على معلومات مزيفة تتعلق بـ: سعر الوحدة؛ لكمية املباعة؛ طريقة الدفع؛

 $\overline{a}$ 

<sup>-</sup> من اعداد بن الشيخ-معلومات متحصل عليها من مؤسسة enafor نتيجة تربصات سابقة ابملؤسسة 2106-2109 <sup>1</sup>

# .5 **حالة فاتورة غري مطابقة:** استنادا إىل نص املادة 54 يكون العون االقتصادي مرتكبا ملخالفة موصوفة بتحرير فواتري غري مطابقة عندما يقوم بإصدار فواتير دون ذكر البيانات الإجبارية التالية: **-** رقم السجل التجاري للبائع و املشرتي؛ **-** طريقة الدفع و اتريخ تسديد الفاتورة؛ **-** رأس مال الشركة؛ **-** السعر اإلمجايل دون احتساب كل الر سوم؛ **-** طبيعة الرسوم أو احلقوق أو املسامهات ونسبها املستحقة حسب طبيعة السلع املبيعة أو اخلدمة املقدمة؛ **-** اتريخ حترير الفاتورة و رقم تسلسلها؛ **–** السعر الإجمالي مع احتساب كل الرسوم محررا بالأرقام والأحرف<sup>1</sup>. **املبحث الثاين: التسجيل احملاسيب لعملييت الشراء والبيع** تعتبر وظيفة الشراء والبيع من اهم الوظائف التي تعتمد عليها كل مؤسسة، لان هذه الوظيفة هي سبب بقائها واستمراريتها وهي السبب الذي جيعلها حتقق اهلدف الذي قامت ألجله وهو الربح؛ ومبا ان املؤسسة الوطنية للتنقيب تعتمد بشكل أساسي على شراء وبيع السلع واخلدمات فقط سأتطرق يف هذا املبحث اىل مفهوم الشراء والبيع والي طريقة او كيفية التسجيل المحاسبي للعمليتين. المطلب الأول: التسجيل المحاسبي لعملية شراء وبيع مخزونات

**الفصل األول** ــــــــــــــــــــــــــــــــــــــ التسجيل المحاسبي لعملية الفوترة في المؤسسة

I. **واثئق إثبات التدفقات احلقيقية** 

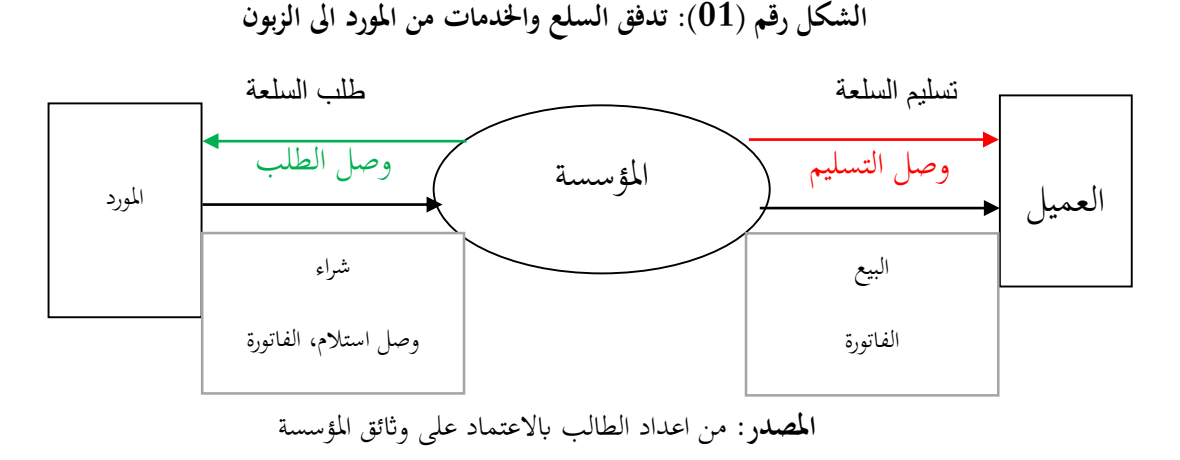

 يالحظ من الشكل أعاله أن الواثئق املتداولة بني املؤسسة ومتعامليها هي: وصل الطلب، وصل التسليم، و صل االستالم، الفاتورة.

<sup>1</sup> -الجريدة الرمسية القانون التنفيذي رقم 12-14 املؤرخ يف 01 02 ،2119 احملدد للقواعد املطبقة على املمارسات التجارية

- 
- و**صل الطلب**: وصل الطلب هي وثيقة بيان عن سلعة (النوع، الكمية، السعر) التي يرغب التاجر في شرائها، ويتم انجاز وصل الطلب يف نسختني، احدامها حتتفظ هبا املؤسسة، واألخرى ترسل إىل املورد.

يعترب وصل الطلب املرجع الذي يتم على أساسه إعداد كل من وصل التسليم، الفاتورة، كما ميكن أن حتدث بعض التغيريات بالاتفاق بين البائع والمشتري<sup>1</sup>.

**العناصر األساسية يف وصل الطلب:**

-اسم الوثيقة ورقمها التسلسلي، اتريخ ومكان إعداد **وصل الطلب**، اسم املؤسسة )املشرتي( وعنوانه ومعلومات أخرى عنه. -اسم املورد )البائع( ومقر عمله، معلومات عن السلعة )النوع، الكمية، السعر الوحدوي واإلمجايل...( ، التوقيع من طرف املؤسسة أو الشخص املشرتي.

**مالحظة:** ميكن إضافة معلومات أخرى يف وصل الطلب مثل: مكان، اتريخ التوريد و التسليم، شروط الشراء والنقل والتامني وكيفية التسديد.... اخل.

**- وصل التسليم**: هو وثيقة يحررها البائع مع البضاعة المباعة يوقع عليها الطرفان (المشتري والبائع) من اجل إثبات أن البضاعة قد تم تسليمها<sup>2</sup>؛

يحرر وصل التسليم يف نسختني، أحدامها تعود إىل البائع، واألخرى للمشرتي.

**العناصر األساسية يف وصل التسليم:**

-اسم الوثيقة ورقمها التسلسلي، اتريخ ومكان إعداد **وصل التسليم،** اسم املؤسسة )املشرتي( وعنوانه ومعلومات أخرى عنه. –اسم المورد (البائع) ومقر عمله، معلومات عن السلعة (المرجع، الكمية، النوعية، اللون، الأغلفة....)، تاريخ ومكان التسليم، التوقيع من الطرفني.

**مالحظة:** ميكن إضافة معلومات أخرى يف وصل التسليم النقل مثل نوع وسيلة النقل ورقمها واسم الناقل.... و يعترب هذا الوصل ابلنسبة للمشرتي وصل استالم، وابلنسبة للبائع وصل التسليم.

- **الفاتورة:** هي وثيقة يحررها البائع يثبت فيها تنازله عن السلعة، واستحقاقه للمبلغ الوارد فيها، وهي وثيقة قانونية يعتد هبا أمام المحاكم لإثبات انتقال الملكية، وواجب الدفع<sup>3</sup>.
	- II. **التسجيل احملاسيب للمخزوانت:**
		- **II.0. عملية شراء بضاعة :**

**II.0.0. احلساب 35 – خمزون بضاعة:** وهي السلع اليت مت شراؤها هبدف بيعها على حالتها قاعدة مسك احلساب 51 – خمزون بضائع وفق اجلرد الدائم.

> أمحد زايدي مسعود وخرنوشي سعيد "مذكرة الفوترة وتسيري العقود – جامعة اجلزائر دورة 0558 <sup>1</sup> 2 أمحد زيدي مسعود – خرنوشي سعيد – نفس املرجع السابق ص -08- <sup>3</sup>مذكرة تقنية لمستوى السنة ثانية ثانوي–المرجع: المنهاج، الكتاب المدرسي القديم

# **الفصل األول** ــــــــــــــــــــــــــــــــــــــ التسجيل المحاسبي لعملية الفوترة في المؤسسة **أ – عملية شراء البضائع**: وتسجل يف قيدين: القيد 1 – ويمثل قيد الشراء حيث نجعل حساب 380 حـ/بضاعة مخزنة مدينا وأحد حسابات البنك أو الصندوق أو موردوا المخزون دائنا وهذا بتكلفة شراء البضائع. القيد 2 – قيد استلام البضاعة: حيث نجعل حساب 30 مدينا وحساب 380 دائنا وبمذا يرصد هذا الأخير . **ب – عملية بيع البضاعة يف اجلرد الدائم:** وتسجل كذلك يف قيدين: قيد 0 – قيد البيع: حيث جنعل أحد احلساابت؛ بنك، صندوق عمالء مدينة بسعر البيع وحـ 011 مبيعات بضاعة دائنا. قيد 2 – قيد تسليم البضاعة المباعة إلى العميل: وفيه نجعل حساب 600 حـ/ مشتريات بضاعة مباعة مدينا بتكلفة شراء البضاعة بينما نجعل حساب مخزون بضاعة (حـ/ 30) دائنا<sup>1</sup>. **مالحظات:** أ- تسجل عملية الشراء يف قيدين وكذلك األمر ابلنسبة لعملية البيع. **ب ـ** إذا سددت املؤسسة مصاريف اتبعة للمشرتايت فإنه ميكن تسجيل هذه املصاريف يف حساابت فرعية للحساب 581 ليتم بعد ذلك إضافة هذه المصاريف إلى تكلفة الشراء بترصيد الحسابات الفرعية للحساب 380 مع الحساب 30. **II.0. .4 احلساب 30 – مواد أولية ولوازم:** وهي املواد واللوازم اليت اشرتهتا ليتم حتويلها إىل منتجات. **-قاعدة مسك احلساب 30 وفق اجلرد الدائم: أ – عملية شراء املواد:** وتسجل يف قيدين كما يف حالة شراء البضاعة حيث: ا**لقيد 0 – قيد الشراء:** وفيه جنعل احلساب 580 حـ مواد أولية ولوازم خمزنة مدينا وأحد احلساابت بنك، صندوق، موردون دائنا )إن " ن.م.م " يستخدم مصطلح مواد أولية ولوازم خمزنة للداللة على احلساب 580(. **القيد 4 – قيد استالم املواد:** حيث جنعل احلساب 50 مدينا واحلساب 580 دائنا. **ب – عملية استهالك املواد:** وتسجل يف قيد واحد حيث جنعل احلساب 610 حـ مواد أولية مستهلكة مدينا واحلساب 50 دائنا إن (ن.م.م) يستخدم مصطلح مواد أولية للدلالة على الحساب 601. **مالحظة:**

 يف حالة بيع املواد فإننا نسجلها كمبيعات بضاعة ويف قيدين يف حالة تطبيق اجلرد الدائم. **∕ مصارف نقل المواد يمكن تسجيلها في حساب فرعي للحساب 381 لترصد مع الحساب 31. <sup>2</sup>** 

# **II.3.0. احلساب 34 – متوينات أخرى:**

 وهي مواد تساهم يف عمليات املعاجلة أو التصنيع أو االستغالل دون أن تدخل يف تكوين املنتجات املعاجلة أو املصنعة الحظ الاختلاف بين الحسابين 31 و32 فالأول يدل على مواد تدمج في تصنيع المنتجات أما الثاين فيدل على مواد تستهلك في عملية تصنيع المنتجات أو في عملية الاستغلال دون أن تكون أحد مكونات المنتجات المصنعة ومن الحسابات الفرعية للحساب 32

 $\overline{a}$ 

<sup>1</sup>عبد الرحمان عطية -المحاسبة العامة وفق النظام المحاسبي المالي ص -66-

<sup>2</sup>نفس المرجع السابق ص -63-

نجد: 321 –مواد مستهلكة( مثل مواد صيانة المعدات) 322 – توريدات مستهلكة (مثل مواد التنظيف ولوازم المكتب...) و 326 -الأغلفة المستهلكة<sup>1</sup>.

**مالحظة:** إن التوريدات اليت ال ختزن )املاء، الكهرابء...( ال تسجل ابحلساب 52 لكن ابحلساب 610 حـ مشرتايت غري خمزنة. **القاعدة احملاسبية للحساب 34 وفقا للجرد الدائم** 

**أ – شراء التموينات األخرى:** ويتم تسجيلها كالتايل:

- ◆ إذا كانت المواد قابلة للتخزين (مثل الأغلفة المستهلكة، واللوازم المكتبية ..) فإن تسجيل عملية شرائها يتم في قيدين (قيد الشراء وقيد استلام المواد) كما رأينا في الحساب 31 غير أنه عمليا يمكن تسجيلها في قيد واحد حيث نجعل 602 مدينا وأحد احلساابت بنك أو صندوق أو موردون دائنا إذا كانت قيمة هذه املواد ضئيلة وال تتطلب متابعة خاصة هبا.
- إذ مل تكن املواد قابلة للتخزين )كهرابء، غاز، ماء...( عندها ميكن أن تسجل يف قيد واحد حيث جنعل حـ 610 مشرتايت مواد ولوازم غير مخزنة مدينا والحساب بنك أو صندوق أو موردون دائنا.

II**.2.0. احلساب 32 – خمزون لدى الغري )قيد االستالم، يف املستودع أو يف اإليداع(:**

لقد عرفه (ن.م.م) بأنه المخزون الواقع تحت رقابة المؤسسة لكنه ليس في حيازتها فعليا في نهاية السنة مثل المخزون قيد الاستلام أو املودع يف خمازن الغري.

**القاعدة احملاسبية للحساب 32 –** جيعل احلساب 50 مدينا بقيمة املخزون الذي هو ملكا للمؤسسة لكنه ليس يف حيازهتا الفعلية بجعل الحساب المناسب من حسابات المخزون دائنا كما يجعل الحساب 37 دائنا متى استرجعت المؤسسة المخزون المعنى ونشير إلى أن القاعدة المحاسبية الواردة في (ن.م.م) لم تتعرض بصورة واضحة إلى حالة المشتريات غير المستلمة في نماية السنة.

**مالحظة:** إن )ن.م.م( يوصي بتسوية حساب خمزون لدى الغري يف هناية السنة فإذا مل تتمكن املؤسسة من ذلك فإن عليها إعداد جدول يبين تفاصيل هذا المخزون<sup>2</sup>.

**مالحظة:** ابإلمكان تقسيم احلساب 50 إىل حساابت فرعية تبعا لطبيعة املخزون املودع لدى الغري.

 $\overline{a}$ 

# **II.0.0. حساب مشرتايت خمزنة –38** :

لم يرد في (ن.م.م) تعريفا لحساب مشتريات مخزنة لكن واعتمادا على المخطط المحاسبي لسنة 1975 فإن المشتريات تمثل قيمة البضائع والمواد التي اشترتها المؤسسة بهدف بيعها على حالتها أو استهلاكها في عمليات الإنتاج والاستغلال. **مالحظات حول احلساب 38**

أ – ذكر (ن.م.م) أنه يمكن تقسيم الحساب 38 إلى حسابات فرعية تبعا لحاجة المؤسسة وأن هذا التقسيم يتم كما جاء في الحساب وحسابات المخزون الأخرى  $60$ 

ب – إن الحساب 38 هو حساب مؤقت (أو حساب وسيط) وعليه فإنه وفي حالة تطبيق الجرد الدائم فإن هذا الحساب (أي 58( جيب أن يكون مرصدا يف هناية الدورة.

<sup>1</sup>نفس المرجع السابق ص -60-

<sup>2</sup>نفس المرجع السابق ص -62-

ج-في حالة استخدام حسابات فرعية للحساب 38 لتسجيل مصاريف تابعة للمشتريات فإن هذه الحسابات الفرعية يجب ترصيدها مع حساب البضاعة أو المواد الاولية إن المصاريف التابعة للمشتريات والتي لا يمكن تحميلها لمشتريات محددة لا تسجل بالحساب .58

**القاعدة احملاسبية للحساب 38 يف حالة تطبيق اجلرد الدائم**

نسجل عمليات الشراء يف قيدين:

**أ – قيد الشراء**: وفيه جنعل احلساب الفرعي للحساب 58 )581 أو.580( مدينا بتكلفة شراء البضاعة أو املواد واللوازم وأحد احلساابت نقدايت أو موردوا املخزون دائنة.

> **ب – قيد استالم املشرتايت:** حيث جنعل احلساب 51 أو 50 أو 52 مدينا واحلساب 58 دائنا. يف هناية السنة يكون رصيد حساب 58 معدوما فإذا مل يتحقق ذلك وجبت تسوية احلساب كالتايل: **احلالة 0 –** يف هناية السنة إذا كان رصيد احلساب 58 مدينا:

 هذه احلالة حتدث إذا مل تستلم البضاعة أو املواد املشرتات إن ترصيد احلساب 58 يتم يف أخر السنة جبعل حساب 50 )خمزون لدى الغير) مدينا وحساب 38 دائنا.

**احلالة 4 –** يف هنابة السنة إذا كان رصيد احلساب 58 دائنا:

وهي حالة تحدث إذا تم استلام المخزون المباع دون استلام فاتورة الشراء إن تسوية الحساب تتم بجعل 38 مدينا والحساب 408 (موردون –فواتير غير مستلمة) دائنا.

 يف حالة تطبيق اجلرد الدائم ويف هناية السنة إذا كان رصيد 58 مدينا فإن تسويته تتم مع حساب خمزون لدى الغري أما إذا كان رصيده دائنا فإن تسويته تتم مع حساب فواتير غير مستلمة إن الحساب مخزون لدى الغير يتم ترصيده متى استلمت المؤسسة المخزون المعني أما الحساب 408 (فواتير غير مستلمة) فيمكن ترصيده في بداية السنة الموالية (على اعتبار أنه حساب مؤقت) أو متى استلمت الفواتير المعنية<sup>1</sup>.

**مالحظة:** إن )ن.م.م( مل يذكر قاعدة حمددة يف هذا الشأن

-**التسجيل احملاسيب حلركة املخزون وفق أسلوب اجلرد املتناوب**: ويكون كالتايل

1

أ – في بداية السنة تظهر حسابات المخزون مدينة بقيمة المخزون الافتتاحي وهذا ضمن قيد فتح اليومية (أي قيد إثبات الأرصدة الافتتاحية).

- ب خالل السنة تسجل قيود حركة املخزون كالتايل:
- عمليات شراء البضاعة أو املواد**:** وتسجل يف قيد واحد، حيث جنعل احلساب 581 أو 580 أو582 مدينا وحساب بنك أو صندوق أو موردون دائنا؛
- عمليات بيع البضاعة واملنتجات: تسجل يف قيد واحد حيث جنعل حساب البنك، صندوق أو العمالء... مدينة واحلساب مبيعات )011 أو 010 أو 012 أو 015( دائنة بسعر بيع؛

<sup>1</sup>نفس المرجع السابق ص -68-

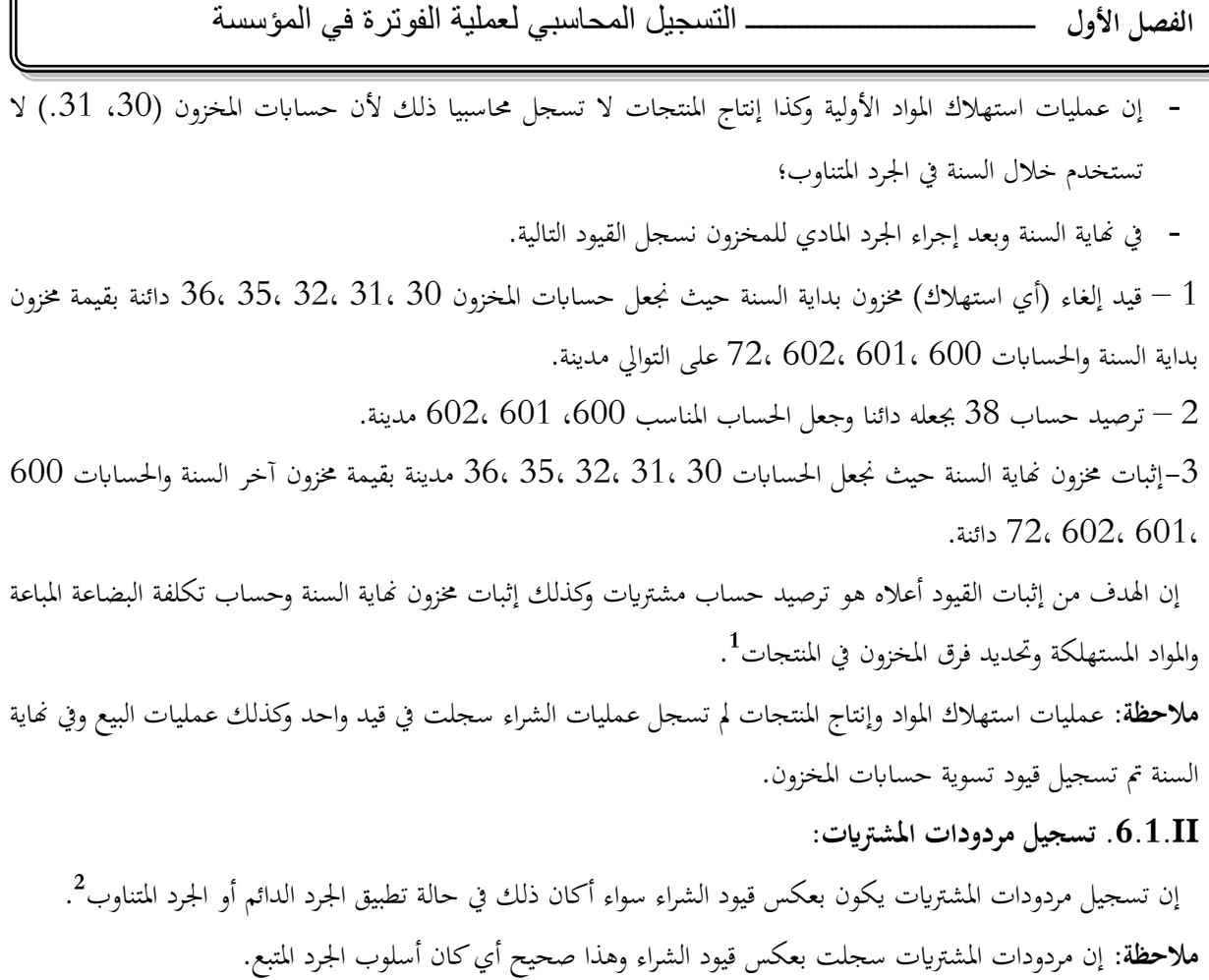

**II2.0. مردودات املبيعات:** إن مردودات البيعات تسجل بعكس قيود البيع.

# **تقييم عناصر املخزون**

# **-تقييم عناصر املخزون بتاريخ أول تسجيل ابلنسبة للبضائع واملواد:**

 إن تقييمها بتاريخ الشراء يكون على أساس تكلفة الشراء واليت تضم سعر الشراء مضافا إليه كل املصاريف املتحملة إليصال المخزون إلى المكان وفي الحالة التي يوجد عليها (أي مصاريف النقل والشحن وحقوق الجمارك والرسوم غير القابلة للاسترجاع...). أما بالنسبة للمنتجات فإن تكلفتها تشمل على مجموع التكاليف المباشرة (من مواد مستهلكة وأجور...) وغير المباشرة المتحملة **3** إلنتاجها وهذا ابستثناء تكاليف اخنفاض النشاط عن مستواه العادي .

**-تسجيل الرسم على القيمة املضافة )اختصارا ر.ق.م( يف عمليات شراء وبيع البضائع** 

1

إن معدل الرسم العادي المفروض على عمليات شراء وبيع السلع هو 17% ولقد خصص (ن.م.م) حساب 445" الدولة، رسوم على رقم الأعمال" لتسجيل الرسم على القيمة المضافة حيث يتم تخصيص حساب فرعي (4456 مثلا) لتسجيل الرسم القابل للاسترجاع (والمسدد لدى شراء البضائع والمواد والتجهيزات والخدمات) بينما يخصص حسابا فرعيا آخر (4457 مثلا) لتسجيل رسم القيمة المضافة المحصل لدى عمليات بيع البضائع والمنتجات والخدمات على أن يخصص الرقم 4458 لتسجيل الرسم المستحق الدفع (أي الفرق بين الرسم المحصل والرسم القابل للاسترجاع).

<sup>1</sup>نفس المرجع السابق ص -31-

<sup>2</sup>نفس المرجع السابق ص -30-

<sup>3</sup>نفس المرجع السابق ص -36-

**خالصة الفصل:**

يف هذا الفصل تطرقت اىل تعريف مفاهيم اساسيات وعموميات عملية تسجيل الفواتري حماسبيا وهذا متهيدا وتقدميا للفصل الثاني، منه تم معرفة كل من الفواتير، أنواعها، اجزاؤها.... الخ، وتم أيضا معرفة العمليات المحاسبية الواجب إنجازها في عمليات الشراء والبيع والقيود الأساسية التي تسجل بها في النظام المحاسبي الجديد.

الآن يسعنا القول ان الفاتورة هي جزء لا يتجزأ من العملية الحساسة في المؤسسة لأنها تعتبر من بين اهم الوثائق المحاسبية القانونية التي تثبت انتقال الملكية من المورد الى الزبون، ويعتبر تسجيلها في يوميات المؤسسة شيئا واجب الحصول وهذا للحفاض على ممتلكاتها وأموالها وللحفاض أيضا على الهدف الذي قامت من اجله وهو الربح.

الفصل الثاني

**اجلانب التطبيقي دراسة حالة ابملؤسسة الوطنية للتنقيب** 

**متهيد:**

يكمن الدور الرئيسي ملصلحة حماسبة االستغالل يف معاجلة كل عمليات الفوترة اليت تتم مع كل املور دين املتعامل معهم من طرف المؤسسة القدامى أو الجدد وتحتم كذلك بمتابعة تسيير العقود واستقبال التسبيقات المقدمة من طرف الموردين علاقة (تعاملات مع المصالح والهيئات الأحرى التابعة لنفس الدائرة أو الدوائر الأخرى، والمديريات الأخرى الموجودة داخل المؤسسة (كالخزينة والمالية، ما بين الوحدات، الضرائب، الإدارة القانونية ...)؛

من خلال هذا الفصل سأتطرق الى تقديم المؤسسة الوطنية للتنقيب في مبحثي الأول، والى عملية او طريقة تسجيل الفواتير محاسبيا، من خلال تسجيلها يدويا وأيضا تسجيلها بواسطة نظام معلوماتي خاص بالمؤسسة.

**املبحث األول: املؤسسة الوطنية للتنقيب ومديرية احملاسبة** خلال ها المبحث سنقوم بالتعرف بصفة عامة على المؤسسة الوطنية للتنقيب وبصفة خاصة على قسم المحاسبة وسنتطرق الى حتليل اهليكل التنظيمي هلما و ابخلصوص اهليكل التنظيمي لقسم احملاسبة. **املطلب األول: املؤسسة الوطنية للتنقيب و هيكلها التنظيمي أوال: نظرة عامة عن املؤسسة الوطنية للتنقيب** تعترب املؤسسة الوطنية للتنقيب شركة ذات أسهم " SPA " ذات رؤوس أموال جتارية اتبعة لسوانطراك بنسبة %100؛ يتوىل تسيري مؤسسة "ENAFOR "جملس إدارة وهذا طبقا للمادة 610من القانون التجاري. ختضع املؤسسة للقوانني األساسية احلالية والقانون التجاري، األمر رقم 95-25املؤرخ يف 1995/09/25واملتعلق بتسيري رؤوس األموال التجارية التابعة للدولة متتلك املؤسسة حصة سوقية عالية جدا تقدر بـ 41 %على املستوى الوطين يرتكز عملها أساسا يف عمليات التنقيب وصيانة الآبار بالإضافة إلى امتلاكها هياكل عملية وقواعد عمل لوجيستيكية متمركزة بحاسي مسعود إلى جانب مهنتها القاعدية، متارس املؤسسة الوطنية للتنقيب نشاطات الدعم التالية: -الفندقة واإلطعام من أجل مستخدمي القواعد وورشات التنقيب، وصيانة اآلابر؛ -تفكيك ونقل وإعادة الآلات (D.T.M)؛ -الصيانة البرتولية. **نشأة وتطور املؤسسة الوطنية للتنقيب:** 1966: إنشاء مؤسسة الفور ALFOR(الجزائرية للتنقيب): طبقا لمخطط التنمية الذي وضعته سوناطراك، تم استحداث الجزائرية للتنقيب، وهي شركة مختلطة (مشتركة) بين سوناطراك وسيدكو (شركة أمريكية): %90 للشركة اجلزائرية سوانطراك(SONATRACH(؛ 45 % للشركة األمريكية SEDCO. 0580 :0582 حل اجلزائرية للتنقيب وإنشاء املؤسسة الوطنية للتنقيب :مبقتضى املرسوم رقم 80 001 املؤرخ يف 01 أوت 0580 أتسست املؤسسة الوطنية للتنقيب «ENAFOR"، ويف 01جانفي 1982مت تنفيذ مرسوم 50 02 0580 وهو اتريخ استبدال املؤسسة كما أخذت املؤسسة على عاتقها مشاريع التنقيب. :0585 إنشاء املؤسسة املستقلة FOR.NA.E مبقتضى املرسوم الصادر يف 26 00 0585 أصبحت املؤسسة شركة مساهمة برأس مال يصل إلى 000 000 20 دينار جزائري وقسم رأس مال المؤسسة (توزيع الأسهم) إلى: وك ابالنسبة لمؤسسة سوناطراك؛  $\%51$ 49 % بالنسبة لمؤسسة إنجاب Société de Gestion des Participations) INDJAB). 1 :2119 أصبحت املؤسسة الوطنية للتنقيب أحد الفروع التابعة لسوانطراك بنسبة 011 .%

<sup>1-</sup> موقع المؤسسة الالكتروني www.enafor.dz

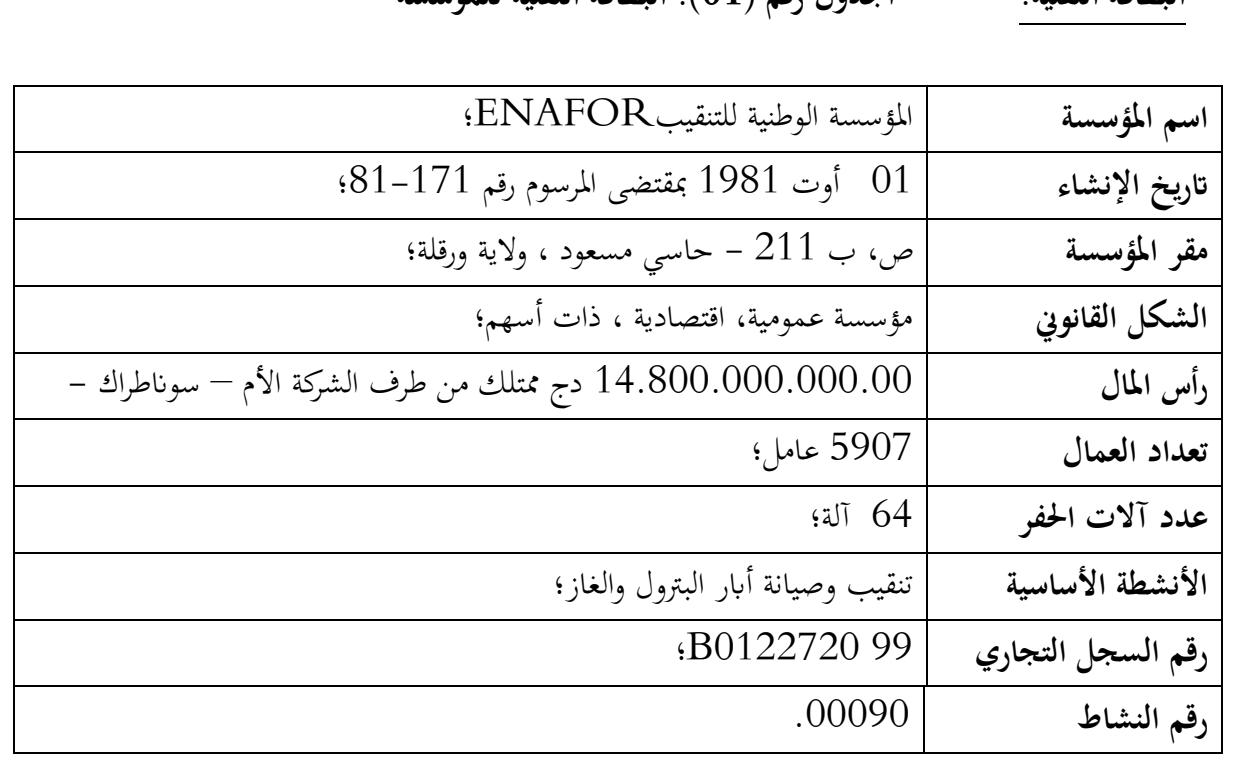

**البطاقة التقنية: اجلدول رقم )50(: البطاقة التقنية للمؤسسة** 

**املصدر:** من اعداد الطالب ابالعتماد على واثئق املؤسسة

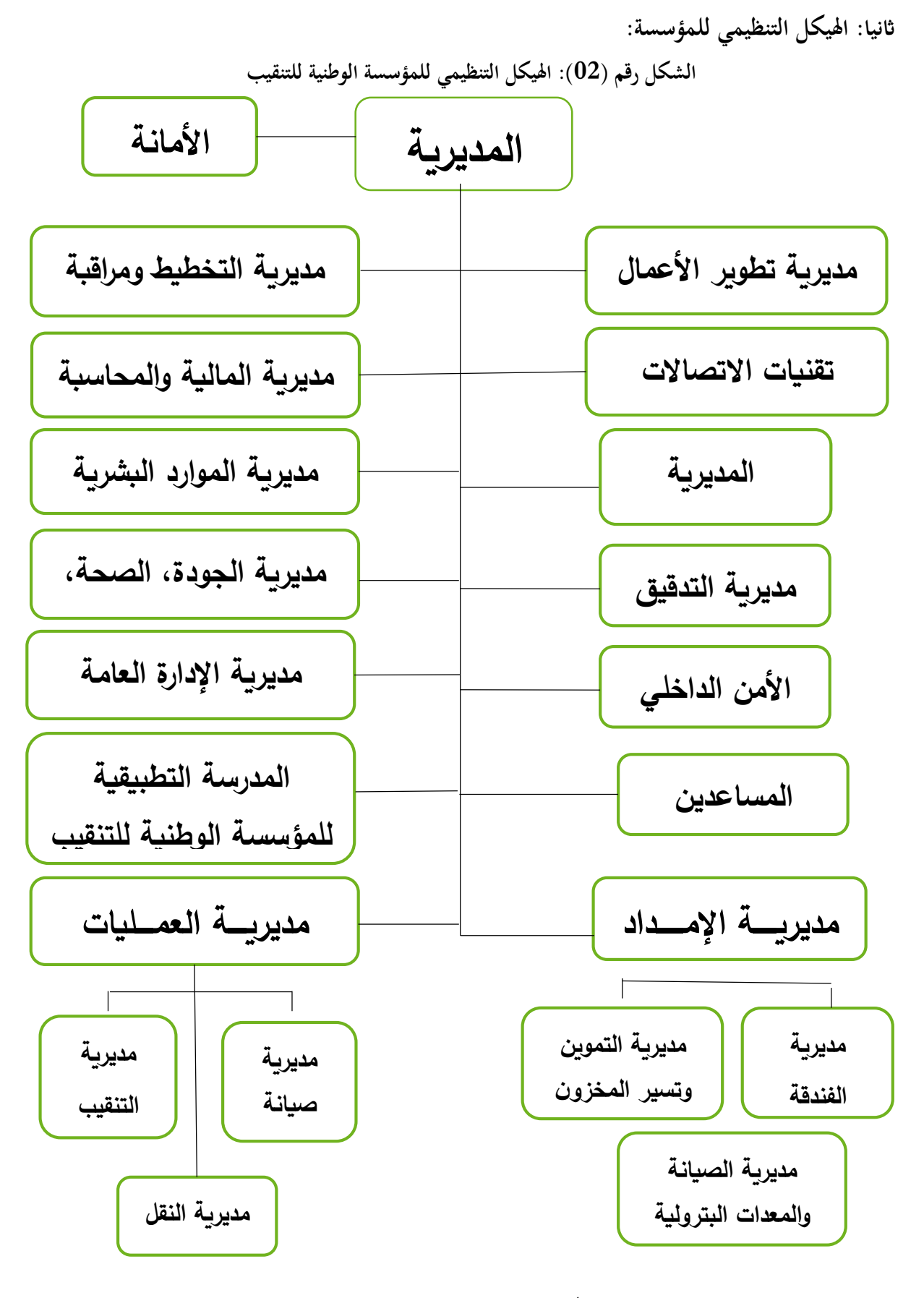

**املصدر:** واثئق داخلية للمؤسسة

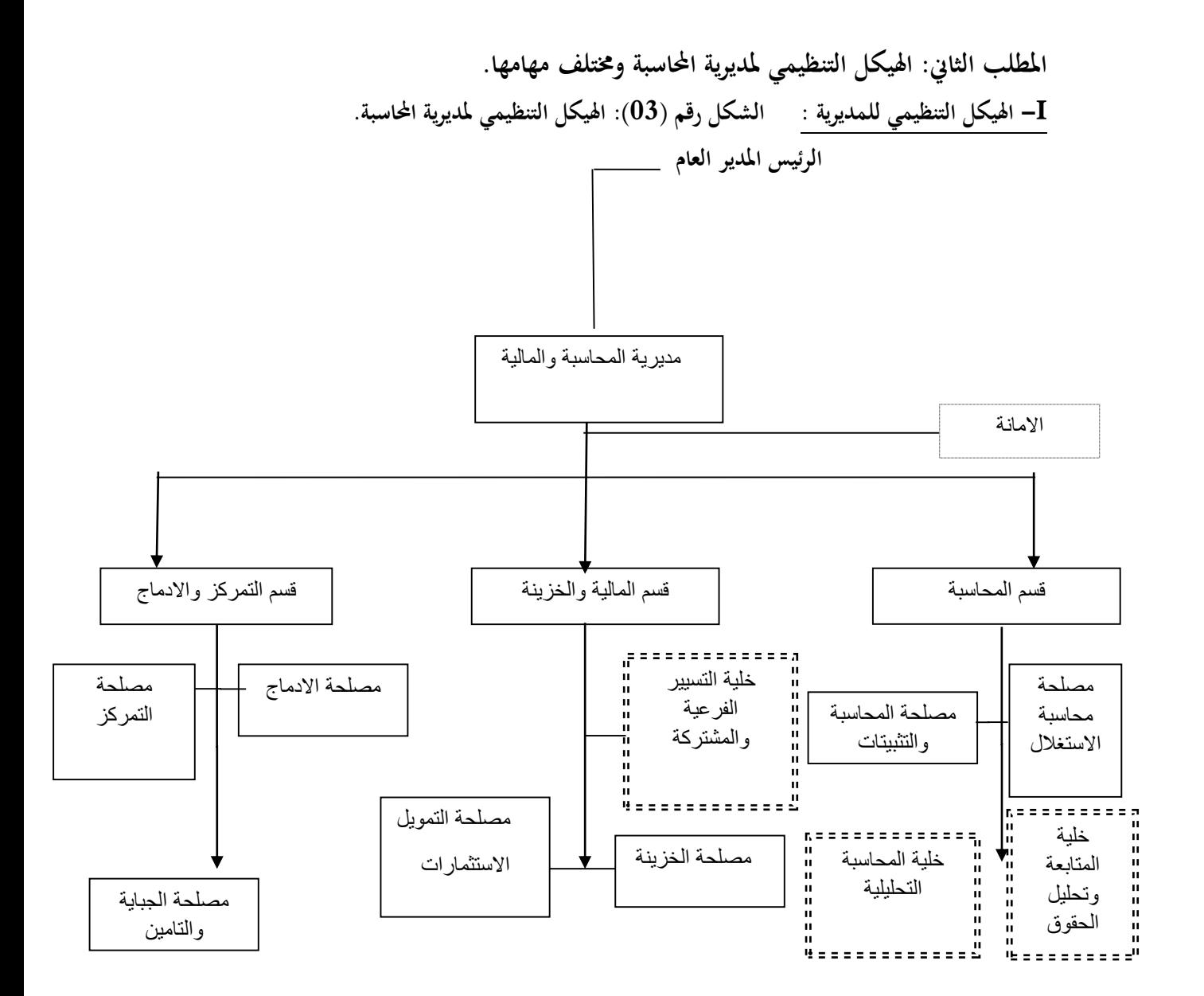

**املصدر:** ابالعتماد على واثئق املؤسسة

- **II- مديرية احملاسبة واملالية و خمتلف مصاحلها** 
	- **II-0- مديرية احملاسبة واملالية:**
- **II-0-0- النظام احملاسيب للمؤسسة الوطنية للتنقيب.**

إن النظام المحاسبي في المؤسسة الوطنية للتنقيب يعتمد على الأعلام الآليINFORMATISE فهذا الأخير وجد في املؤسسة لتحقيق أهداف منها:

- . إيجاد شبكة إعلام موحدة للتسيير في المؤسسة (SAP)؛
	- . التعريف بمبادئ وطرق سير الحسابات؛  $\,$
- 3. تسجيل، تحليل وترتيب الأعمال المحاسبية حسب المجموعات؛

وما يميز هذا النظام هو كون كل مصلحة من مصالح مديرية المالية والمحاسبة تقوم بإدراج حساباتها بنفسها على عكس ما هو معمول به في مؤسسات أخرى، حيث أن المصالح تكتفي بتهيئة الوثائق وإرسالها إلى المحاسبة العامة التي تتكفل بإدراجها في اليومية.

**II-4-0- مصاحل مديرية احملاسبة و املالية**

### **II-0-4-0- مصلحة احملاسبة :**

والتي تحرى فيها العمليات الحسابية، حيث يقوم المحاسب بالعمليات التالية:

- استالم الفواتري من املوردين.
- مراقبة الفواتري: وتكون هذه املراقبة دقيقة وذلك من خالل التأكد من:
	- صحة املبلغ اإلمجايل لكل فاتورة؛
- وجود ختم قابل للتسديد يوضع من طرف املصلحة املستلمة للسلعة أو اخلدمة؛
	- أن كل فاتورة مصحوبة بوصل طلب ووصل استالم؛
	- صحة الفاتورة مبا يتعلق بكل من الرقم، التاريخ، العنوان....اخل.
		- تدوين الفاتورة يف ملف خاص هبا؛
		- درج الفواتري الواردة ضمن اليومية؛
		- تسليم الفواتري ملصلحة اخلزينة بغية تسديدها.
- إشعار مصلحة اجلباية مببلغ الرسم على القيمة املضافة من اجل أخذها بعني االعتبار عند إعداد التصريح الدوري للضرائب.
	- متابعة وتسيير الاستثمارات.

تطبيق الاهتلاكات على الاستثمارات.

**II-4-4-0- مصلحة املالية )اخلزينة(:**

يقوم المحاسب في هذه المصلحة بالأعمال التالية:

- استالم الفواتري من مصلحة احملاسبة العامة.
	- مراقبة هذه الفواتري.
	- تسديد الفواتري، سواء:
- بواسطة صك بنكي عادي أو صك مضمون.
- .)ordre de virement( التحويل أمر بواسطة
	- تسليم الصكوك ألصحاهبا.
	- وضع أوامر التحويل يف البنك من اجل تنفيذها
		- استالم الواثئق التالية من البنك:
		- .)avis de crédit( دائن إشعار
		- .)avis de débit( مدين إشعار

كما أن المصلحة تقوم بإبلاغ المديرية العامة مرة كل أسبوع بوضعية الخزينة من (مداخيل ومصاريف).

- إصدار حالة التقارب (état de rapprochement) شهريا.
- تسديد الأجور مرة كل شهر بعد استلام الوثائق المتعلقة بذلك من مصلحة الأجور التابعة لمديرية الموارد البشرية.
	- تسديد الضرائب املستحقة وفقا ملا تطلبه مصلحة اجلباية.

## **II-3-4-0- مصلحة الفوترة:**

هناك عدة ورشات للتنقيب يقوم رئيس كل ورشة تنقيب يوميا إبصدار بيان لإلشغال ATACHEMENT و يعتمد محاسب مصلحة الفوترة على مجموعة هذه البيانات اليومية لإصدار الفواتير المناسبة تمضي هذه الفواتير حسب الحالة سواء من طرف:

- مدير التنقيب.
- مدير الصيانة البرتولية.
	- مدير النقل.
- مدير اإليواء وإلطعام.

تبعث بعد ذلك هذه الفواتير الى الزبائن ويسهر المكلف بالقبض بمتابعة الفواتير الصادرة منها في دفتر خاص وإشعار مصلحة اجلباية مببلغ القيمة املضافة املستحقة وذلك مرة كل شهر.

# **II-2-4-0- مصلحة اجلباية :**

مثلما هو احلال يف كل املؤسسات اجلزائرية فان املؤسسة الوطنية للتنقيب تلزم بضرائب ورسوم من بينها:

- $\mathrm{T.A.P.}$ . الرسم على النشاط المهنى $\mathrm{T.A.P.}$  $1.B.S$  الرسم على إرباح الشركات  $-2$
- $1.\mathrm{R.G}$  الضريبة على الدخل لإجمالي $-3$

**II-0-4-0- مصلحة الرقابة والتمركز :**

تقوم هذه املصلحة ابإلعمال التالية:

- جتمع اليوميات الفرعية املساعدة بغية احلصول على يومية شاملة.
	- إعداد دفتر الأستاذ.
	- تر حيل احلساابت إىل ميزان املراجعة.
- إعداد امليزانية اخلتامية للمؤسسة وقبل إعدادها نقوم ابلعمليات التالية:
- -0 إجراء قيود التسوية حبيث القيود اجلديدة مع ما هو موجود فعال اجلر النفعي.
	- عادة ترتيب القيود. $\,$
	- إجراء القيود الافتتاحية للسنة المقبلة.  $3\,$

-4 ويف عملية افتتاح سنة حماسبية جديدة جترى القيود العكسية لتلك اليت اعددهنا يف ابدئ األمر من اجل ربط خمتلف النفقات والنواتج هبذه السنة وبعد كل هذه العمليات تعد امليزانية.

- وحتدد نتيجة الدورة ربح أو خسارة واليت تكون قاعدة ملا يلي:
- ✔ الحصول على قروض بنكية لأنها تغير مناهم البراهين التي تطلبها البنوك لدراسة إمكانية منح القرض؛
	- حتديد هوامش الربح؛
	- معرفة الوضعية املالية للمؤسسة؛
	- توزيع النتيجة من طرف جلمعية العامة؛
	- كما تقوم هذه املصلحة بصفة مستمرة إبعداد املخطط احملاسيب للمؤسسة.
		- **II-6-4-0- مصلحة متويل االستثمارات :**

من بين الأعمال الأساسية التي تقوم بها هذه المصلحة تسديد:

1

– كل المشتريات الخارجية بالعملة الصعبة (استثمارات، مخزونات، خدمات) الاستثمارات فقط بالنسبة للمشتريات المحلية ابلدينار.

- تسديد املشرتايت احمللية يف هذه املصلحة بنفس الطريقة املذكورة يف مصلحة املالية أي بواسطة الصك البنكي أو األمر بالتحويل<sup>1</sup>.

<sup>1</sup> - واثئق داخلية للمؤسسة.

# **املبحث الثاين: التسجيل احملاسيب لعملية الفوترة** تعتمد المؤسسات في تدوين عملياتها المحاسبية على النظام المحاسبي المالي الجديد سواء الرئيسية أو الفرعية منها، أما فيما يتعلق ابحلساابت اجلزئية فلكل مؤسسة حساابت خاصة هبا لذلك سنتطرق يف مبحثنا اىل كيفية تسجيل عملية الفوترة. **املطلب األول: آليات التسجيل احملاسيب للفوترة.**

- **I. التسجيل اليدوي )او بواسطة برانمج Excel(**
	- **I-0- تسجيل عمليات الشراء :**

تلجأ المصالح المعنية (مديرية التموين) بإعداد وصل الطلبية لاقتناء احتياجات المؤسسة اللازمة وإرساله للمورد ويقوم أمين المخزن ابستالم السلع وإدخاهلا إىل خمازن املؤسسة ويكون التسجيل احملاسيب كما يلي:

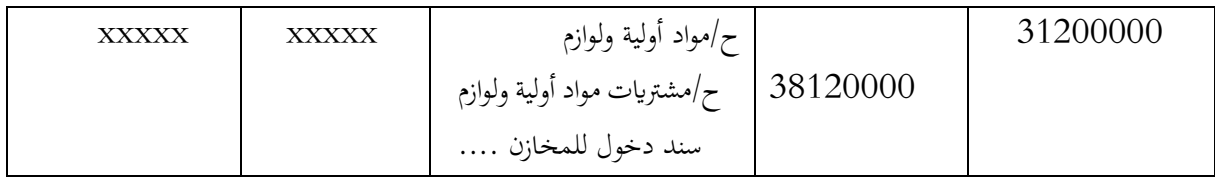

عند إثبات الشراء: ترسل مصلحة التموين الفواتير إلى مصلحة المحاسبة العامة

# -**0حالة شراء مع وجود خدمة مقدمة من املورد:**

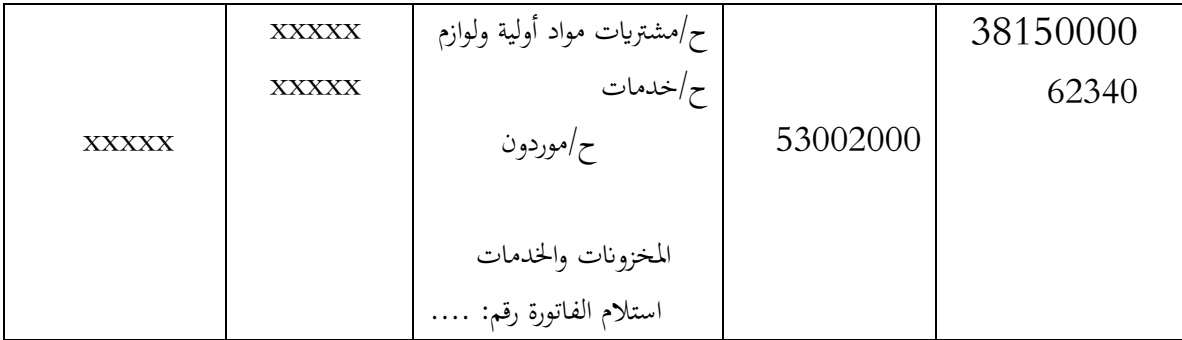

# **-4حالة شراء مع وجود رسم على القيمة املضافة:**

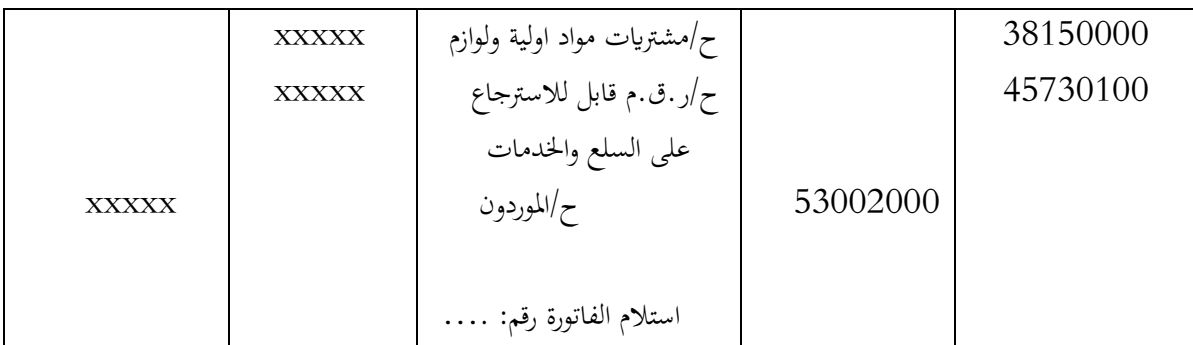

**- عند التسديد:** ترسل مصلحة احملاسبة العامة الفواتري إىل مصلحة اخلزينة بغية تسديدها ويكون التسجيل احملاسيب كما يلي:

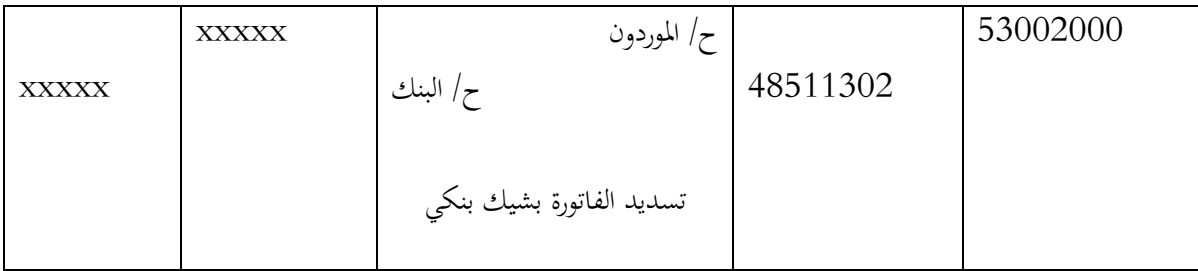

# **I-4- تسجيل عمليات البيع :**

لخروج البضاعة أو السلع بالنسبة للمؤسسة عدة حالات كالبيع أو الخدمات أو التحويل وباعتبار أن المؤسسة الوطنية للتنقيب ذات نشاط خدماتي فهي تقدم للغير على عكس المؤسسات الإنتاجية أو التجارية التي تقوم بعمليات مختلفة كالتحول والإنتاج والتصنيع و هلذا فمعظم العمليات اليت تقوم هبا املؤسسة تقدمي خدمات.

**-0حالة بيع:** عندما تقوم املؤسسة بعملية بيع فإن مصلحة الفوترة تصدر الفاتورة و على هذا األساس يقوم أمني املخزن إبرسال السلع إلى الزبون وتحويل الفاتورة إلى المحاسبة ويكون التسجيل كما يلي:

**-4حالة خروج السلع من املخزن إىل ورشات املؤسسة:**

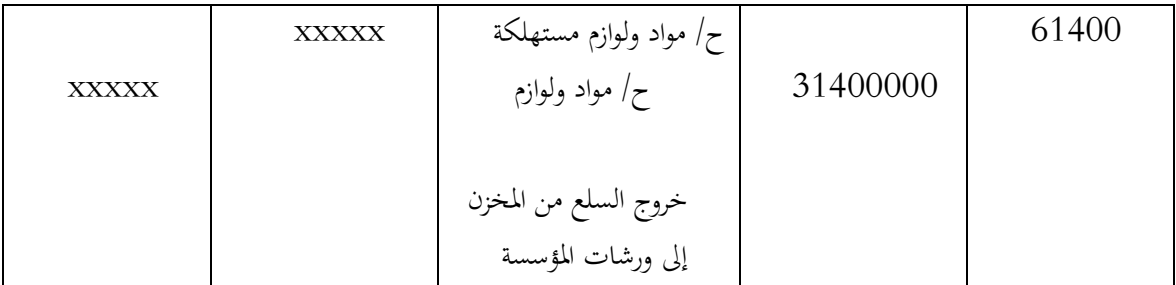

# **-3حالة بيع مع وجود رسم على القيمة املضافة:**

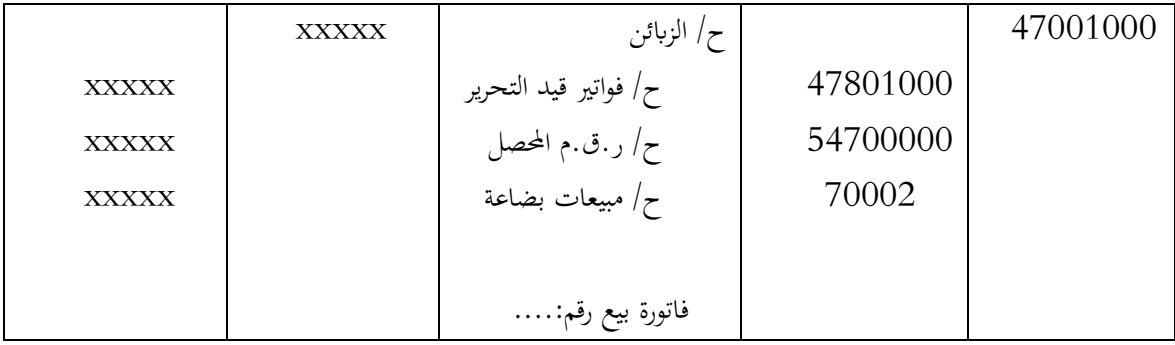

**-3حالة خدمات:** تقوم املؤسسة بتقدمي خدمات للغري يف جماالت خمتلفة كالتنقيب، صيانة اآلابر، الفندقة )اإليواء واإلطعام(، كراء الآلات والمعدات وعلى أساس الخدمة المقدمة يقوم المحاسب بإصدار الفاتورة ويكون التسجيل المحاسبي كما يلي:

**- تقدمي خدمة مع وجود رسم على القيمة املضافة:**

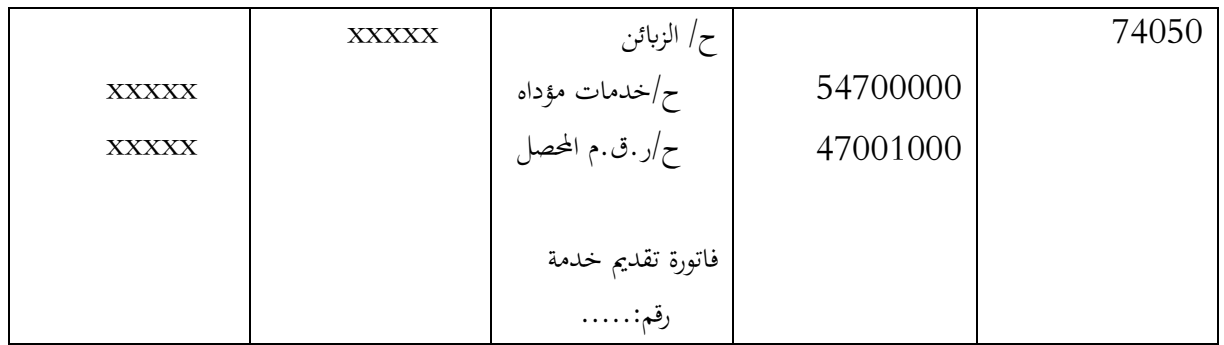

**عند عملية التسديد:** بعد أن ترسل الفاتورة من قبل مصلحة الفوترة و التصليح للزبون يقوم بتسديدها لدى مصلحة اخلزينة إشعار بذلك(CREDIT DE AVIS (تقوم بتسجيله و إعطاء نسخة ملصلحة الفوترة ملعاجلته حماسبيا **- التسجيل يف مصلحة اخلزينة:** تقوم بتقييد اإلشعار كما يلي:

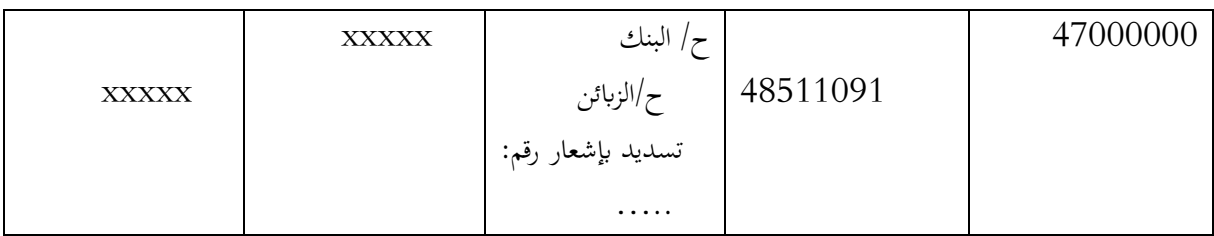

# **- التسجيل يف مصلحة الفوترة:** يعاجل حماسبيا إلثبات دخول الرصيد حلساب الشركة و يكون كما يلي:

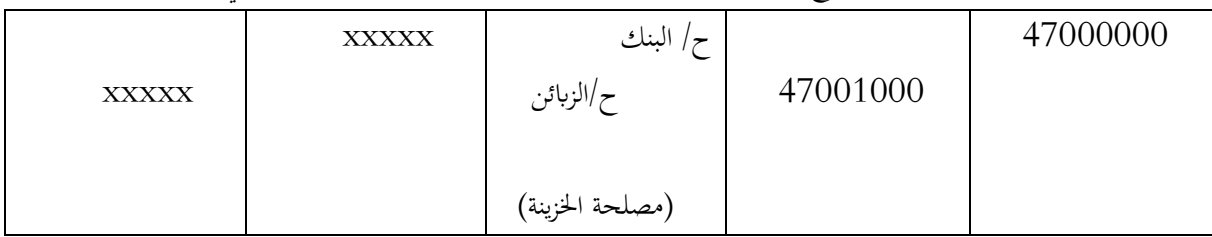

**مالحظة:** كل احلساابت السابقة هي حساابت خاصة ابملؤسسة فكل مورد له حساب خاص به وكل زبون له حساب خاص به وكل بنك أيضا له حساب خاص به.

**املطلب الثاين: طريقة تسجيل فاتوريت شراء السلع واخلدمات عن طريق برانمج SAP:**

- **I-تسجيل عملية شراء بضاعة :**
- يف 2106 قامت املؤسسة بشراء بضاعة من املورد X بقيمة 8582111.11 دج مع العلم اهنا استلمت السلعة على مرحلتين وقامت بدفع المبلغ بواسطة البنك<sup>1</sup>.
	- قامت المؤسسة بالتسجيل المحاسبي لعملية الشراء كما يلي:

من اعداد الطالب باالعتماد على المالحق 3-6-0 <sup>1</sup>

**املرحلة األوىل:** مرحلة دخول السلعة اىل املخزن

عملية دخول ما قيمته 6159141.11 دج من السلعة اىل املخزن:

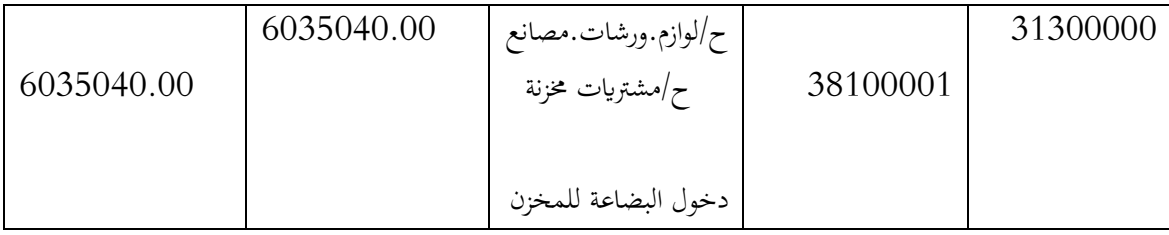

انظر الملحق (1)

عملية دخول ما قيمته 2546561.11دج من السلعة اىل املخزن:

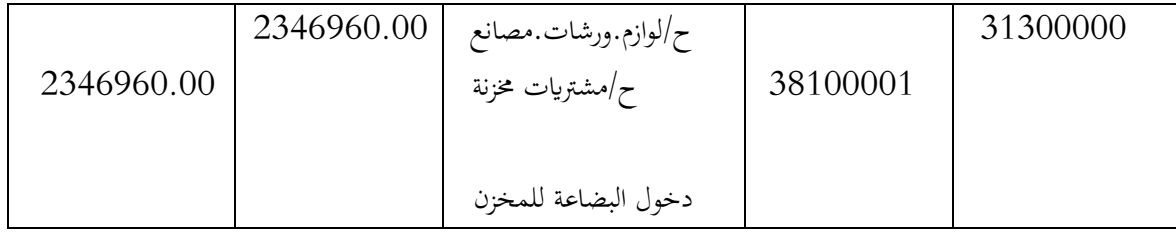

انظر الملحق (2)

**املرحلة الثانية:** مرحلة تسجيل فاتورة دخول البضاعة

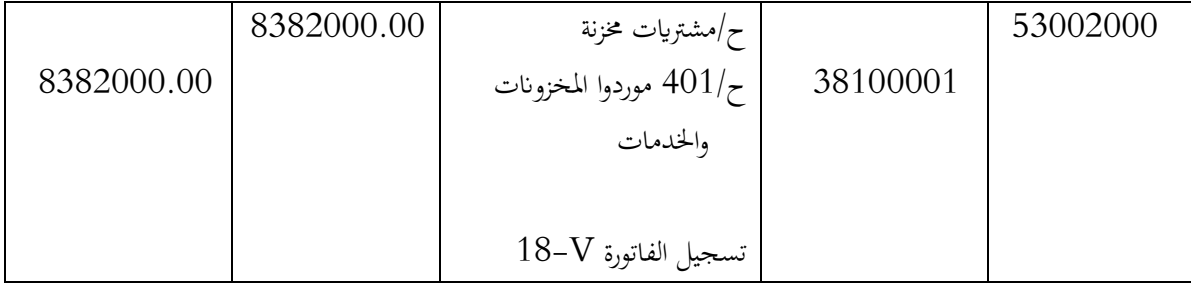

# **انظر امللحق)3(**

**املرحلة الثالثة:** وهي مرحلة التسديد.

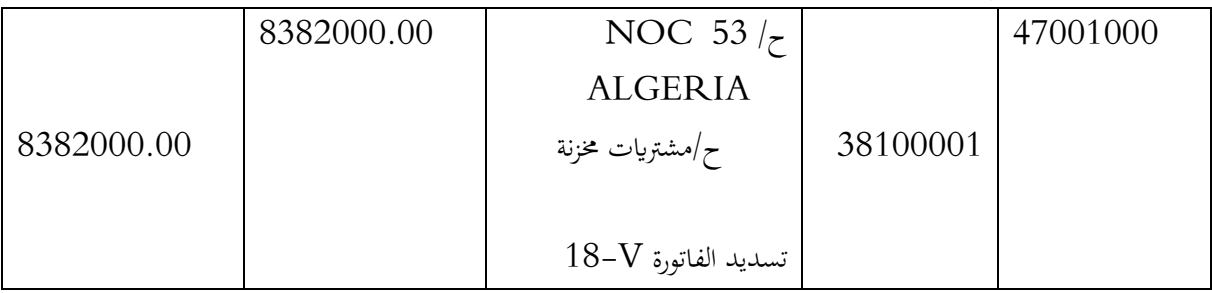

**II-تسجيل عملية شراء خدمات**

- ي 2015 حازت المؤسسة على خدمات (تصليح سيارات) من المورد X بقيمة 37550.00دج وقامت بدفع المبلغ بواسطة البنك<sup>1</sup>.

- قامت املؤسسة ابلتسجيل احملاسيب لعملية الشراء كما يلي:

**املرحلة األوىل:** هي مرحلة تسجيل احليازة على خدمات ويتم تسجيلها بواسطة احلساب 418 الفواتري اليت مل ترد بعد

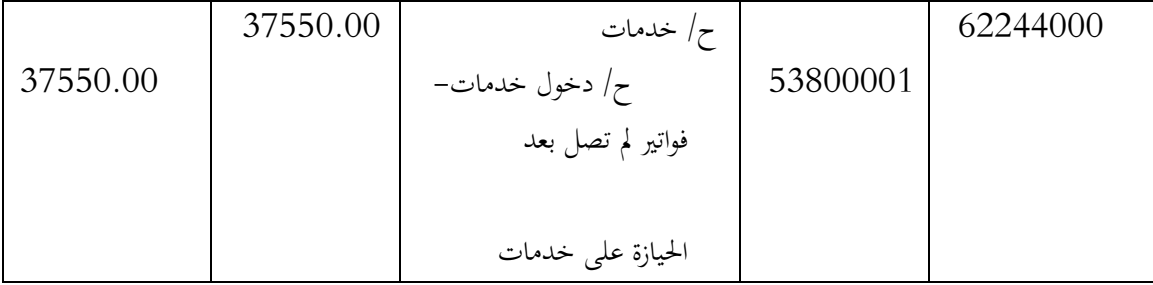

# **انظر امللحق)2(**

**املرحلة الثانية:** تسجيل وصول الفاتورة من مورد اخلدمات

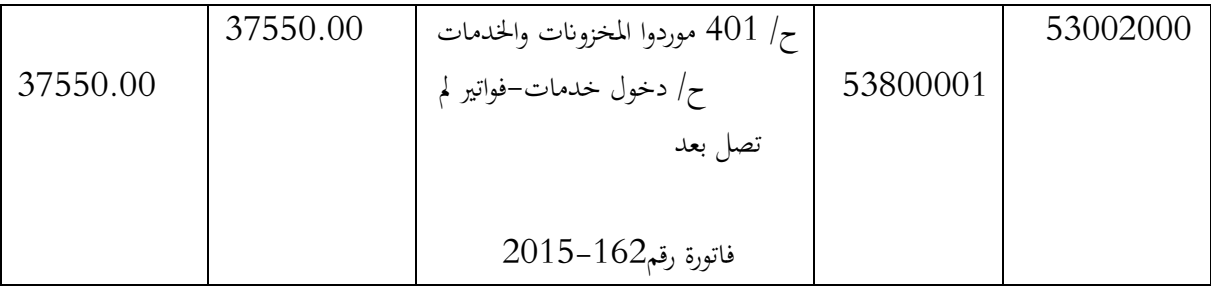

# انظر الملحق(5)

**املرحلة الثالثة:** هي تسجيل عملية تسديد الفاتورة

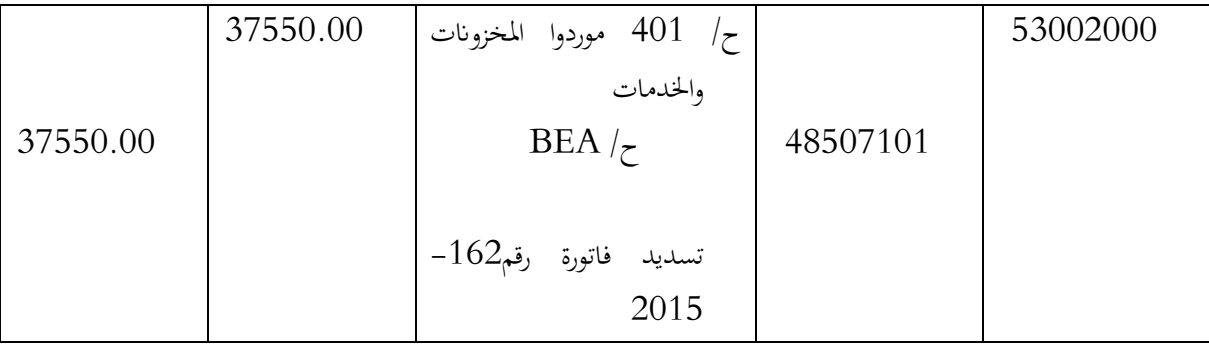

**انظر امللحق)6(**

**مالحظة:** التسجيالت السابقة مسجلة على أساس ان املؤسسة معفاة من الضريبة على السلع واخلدمات.

<sup>-</sup> من اعداد الطالب باالعتماد على المالحق 2-5-0 <sup>1</sup>

**:)Systems Applications and Products( SAP بواسطة التسجيل-III**

**III-0- تعريف نظام SAP :** هو نظام يتم من خالله الربط بني خمتلف نشاطات املؤسسة )حماسبة، مالية، انتاج، التخزين، التسويق، موارد بشرية.... الخ) بواسطة نظام معلومات مركزي على أساس برمجية زبون/مورد'. **III-4-التسجيل احملاسيب :**

**III-0-4- مرحلة مراقبة املعلومات :**

عند احضار الفواتير الى مصلحة الاستغلال يتم مراقبتها والتأكد من ان المورد المرسل للفاتورة يربطه عقد مع المؤسسة، ثم يتم مراقبة مكونات العقد أي مراقبة ما إذا كان العقد ساري المفعول، ثم الأسعار المتفق عليها في العقد.

بعدها يتم مراقبة الفاتورة والتأكد من خلوها من األخطاء يف كافة اجزائها وعدم نقصان أي معلومة تتعلق ابملورد والزبون خاصة رقم الفاتورة ورقم احلساب البنكي؛

بعد مراقبة الفاتورة واجزائها يقوم المحاسب بمراقبة مدى تطابق الفاتورة مع وصل الطلب ووصل التسليم والملف المرفق (Attachement (يف حالة االستفادة من خدمة بعد كل هذه املراقبات يقرر احملاسب ما إذا كانت الفاتورة مقبولة فيسجلها اما إذا رفضت فرتجع للمورد لتصحيحها؛

بعد قبول الفاتورة لعدم احتوائها على أخطاء يتم حساب املبلغ اإلمجايل للفاتورة من خالل ضرب سعر الوحدة املتفق عليه في العقد في عدد الوحدات المتحصل عليها فعلياً ثم جمعها للحصول على المبلغ الإجمالي، للقيام بمذه العملية وضع المحاسب جدولا مساعدا في excel هذا ما سهل عليه العمل واختصر عليه الكثير من الوقت؛

بعد حساب المبلغ الإجمالي بالأرقام يقوم المحاسب بالتأكد من انه نفس المبلغ الموجود على وصل الطلب، ثم يقوم بالتأكد منه مرة أخرى بالأحرف، بعد كل هذا ينتقل المحاسب الى المرحلة الثانية وهي مرحلة التسجيل ً.

# **III-4-4- مرحلة تسجيل املعلومات يف SAP :**

للتسجيل يقوم احملاسب بفتح انفذة SAP ثم يقوم إبدخال معلوماته الشخصية واليت تتعلق **ابسم املستخدم وكلمة املرور**  (كل عامل بإدارة المؤسسة له معلومات خاصة به)، بعد الفتح يقوم بالضغط على خانة قاعدة البيانات donn.base ثم يقوم بتسجيل كافة املعلومات املتعلقة ابلفاتورة وبعملية الشراء؛

تتعلق هذه المعلومات بتاريخ الفاتورة date de facture والتاريخ المحاسبي لهذه الفاتورة date comptable، ورقم الفاتورة référence، واملبلغ اإلمجايل املستحق montant ابلدينار، والضغط على زر حساب الضريبة TVA calculer ومبا ان املؤسسة معفاة من الضريبة على السلع واخلدمات فان مبلغ الضريبة TVA montant فهو صفر، ثم ينتقل احملاسب اىل

<sup>-</sup> موقع Wikipedia مترجم من طرف الطالب <sup>1</sup>

<sup>-</sup> من اعداد الطالب ابالعتماد على املالحظة واملقابالت اليومية مع اإلطار السعيد صديقي <sup>2</sup>

النص texte يقوم بتسجيل رقم الفاتورة واسم املورد، ثم يقوم ابختيار نوع الطلبية فهنا خيتار وصل طلب وكيفية التسليم livraisons de programme/commande وبعدها يسجل رقم وصل الطلب ثم يقوم ابلضغط على زر املتابعة.

# **انظر امللحق-2-**

# **III-3-4- مرحلة االمر ابلدفع**

بعد كل التسجيلات يقوم المحاسب بالضغط على زر الدفع paiement، ثم يسجل بعض المعلومات مثل تاريخ المرجع base de date واتريخ االمر ابلدفع echu، ثم تظهر له املعلومات وهي وجوب الدفع قبل 61 يوما من هذا التاريخ، بعده يقوم ابلضغط على زر املتابعة كي يصل هذا االمر اىل مصلحة اخلزينة.

# **انظر امللحق-8-**

## **III-2-4- مرحلة احملاكاة**

يقوم المحاسب بالضغط على زر المحاكاة simuler وهذا للتأكد من ان هذه الفاتورة غير مسجلة من قبل وغير مدفوعة قبل هذا التاريخ.

**انظر امللحق-9-**

## **III-0-4- مرحلة االظهار**

بعد القيام بكل المراحل السابقة يقوم المحاسب بإظهار afficher الوثيقة المحاسبية للمرحلة ما قبل الأخيرة للتأكد من املعلومات املسجلة وعدم وجود أي خطأ يف الوثيقة.

# **انظر امللحق-05-**

## **III-6-4- مرحلة الطباعة**

في الأخير يقوم المحاسب بطباعة الوثيقة المحاسبية في مرحلة نمائية ويقوم بإلصاقها مع الفاتورة لكي تذهب الى مصلحة الخزينة لاستكمال إجراءات الدفع وهي دفع مبلغ الفاتورة للمورد<sup>1</sup>.

# **انظر امللحق-00-**

 $\overline{a}$ 

<sup>-</sup> نفس املرجع السابق اإلطار السعيد صديقي وابالعتماد على املالحق 00-01-5-8-0 <sup>1</sup>

**خالصة الفصل:**

ان إجرائي للتربص بالمؤسسة الوطنية للتنقيب سمح لي بالتعرف على أهـم نشـاطاتما وقدراتما المختلفة وكذا خبرتما في الميدان والدور الكبير الذي تلعبه في تنمية قطاع المحروقات .كما حصلت على بعض الأمثلة لأهم التسجيلات المحاسبية الخاصة بالفوترة والتي في معظمها عبارة عن مشتريات لخدمات نظرا لطبيعة المؤسسة، وكذلك أخذت فكرة حول كيفية تطبيق المحاسبة في الميدان والاطلاع على مختلف الوثائق المحاسبية.

وقد الحظت أن مصلحة احملاسبة تعمل جاهدة على ان تكون مواكبة لكل يوم مير عليها لتفادي املشاكل مع املوردين من جهة واعمال هناية السنة من جهة أخرى.

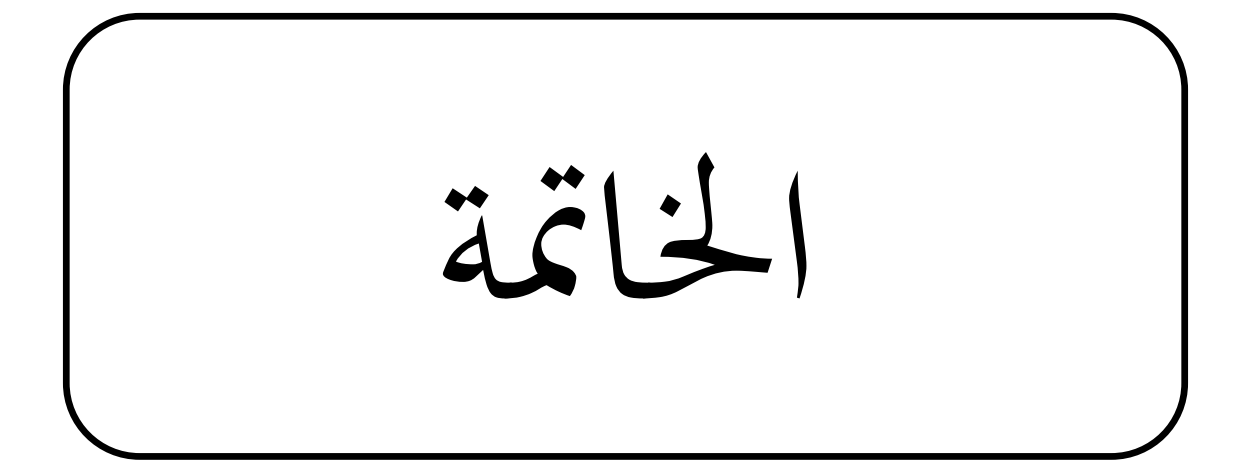

من خلال الفترة التي قضيتها في التربص و متابعة العمليات المحاسبية في دائرة المحاسبة العامـة و بالخصوص في مصلحة الفوترة حسب ما ورد في الجرء التطبيقي فإن رصد كل التقنيات والإجراءات المستعملة في التسجيل المحاسبي والتي تتمتع بالخطة فإنها توفر معلومات تقريبا دقيقة وحقيقية تسمح لمسؤولي المؤسسة لمعرفة الحالة (الوضعية) المالية السائدة في المؤسسة، هذا النظام المعلوماتي الذي يعتمد على تقنيات المحاسبة العامة والتي تيقنت أنها الأداة (الوسيلة) المحاسبية الفعالة للتسجيل. من خلالها يتوفر لنا معلومات حماسبية شبه دقيقة ترتجم حركية األداء والنشاط املمارس مـن طـرف املؤسسة وهذا إنطالقا من مجع وتبويب كل جمريات األحداث املتوجة لنشاط املؤسسة بصفة عامـة وحلدة املسك بصفة خاصة بواسطة جمموعة من الوثائق احملاسبية املختلفة التي تمسك وفق إجراءات معينة ومتميزة مثالا على ذلك وجود نظام المراقبة الذاتية الذي يضمن الدقة في المعلومـات المحاسبية وجتنب األخطاء مما يساعد على معرفتها وتصحيحها.

## **النتائج الدراسة التطبيقية:**

من خالل الدراسة امليدانية يف املؤسسة استخلصت النتائج التالية:

**اخلامتة**ــــــــــــــــــــــــــــــــــــــــــــــــــــــــــــــ

- تعميم إستعمال اإلعالم اآليل لتطوير شبكة املعلوماتية مما يسهل بالعمل واإلتصال بـني خمتلـف األقسام أخرى. - تقسيم دائرة احملاسبة العامة إىل فروع مما يسهل العمل. - وختصيص تقنيات بكل الرموز خاصة الزبائن للتفريق بينهم. - روح العمل اجلماعي السائدة داخل املصلحة. - التأخر يف التسجيل احملاسيب لبعض العمليات مما يؤدي اىل ظهور أخطاء يف التسلسل الزمين. - عدم إستعمال أي طريقة من طرق تصحيح األخطاء نظرا إلستعمال اإلعالم األيل. **التوصيات:** - جيب على املؤسسة تنسيق العمل بني املديرايت البعيدة عن بعضها البعض. - اخراج التقرير السنوي للنشاط لرياه العمال وكافة الناس لالستفادة من املعلومات القيمة اليت يحتويها. - منح فرص العمل للشباب الن اغلب العمال سنهم يفوق 51 سنة. - توسيع نشاطها اخلدمايت املنحصر فقط يف خدمات البرتول اىل خدمات آابر املياه.

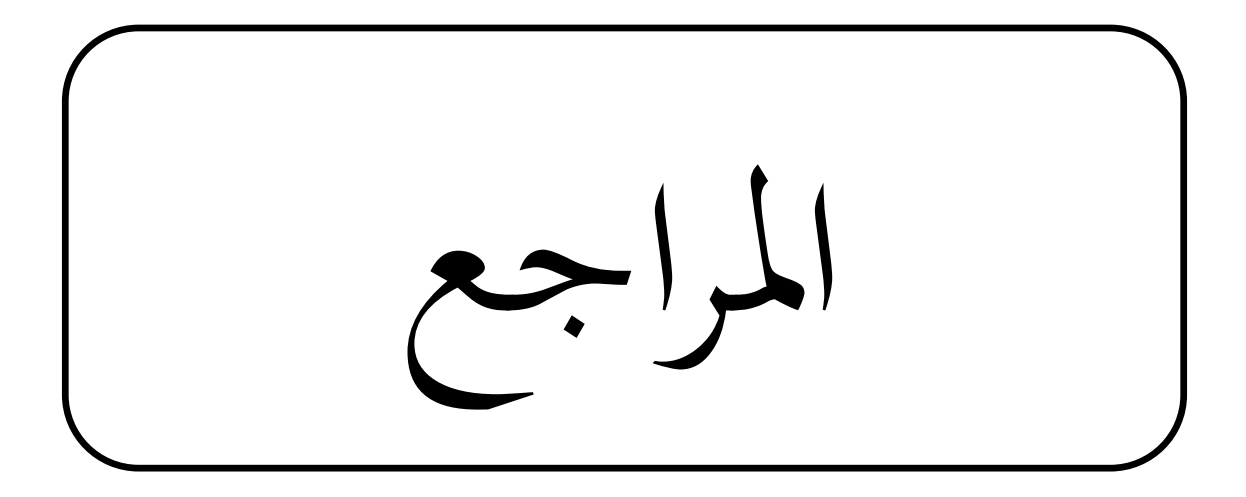

# **املراجع:**

**املذكرات:** 

- أمحد زايدي مسعود وخرنوشي سعيد "مذكرة الفوترة وتسيري العقود – جامعة اجلزائر دورة .0558

- من اعداد بن الشيخ-معلومات متحصل عليها من مؤسسة enafor نتيجة تربصات سابقة ابملؤسسة .2106-2109

– مذكرة تقنية لمستوى السنة ثانية ثانوي–المرجع: المنهاج، الكتاب المدرسي القديم.

# **مصادر اخرى:**

- الجريدة الرسمية المرسوم التنفيذي رقم 95 305 المؤرخ في 07 أكتوبر 2005.
- اجلريدة الرمسية القانون التنفيذي رقم 12-14 املؤرخ يف 01 02 ،2119 احملدد للقواعد املطبقة على املمارسات التجارية.
	- عبد الرحمان عطية –المحاسبة العامة وفق النظام المحاسبي المالي.
		- موقع المؤسسة الالكتروني www.enafor.dz.

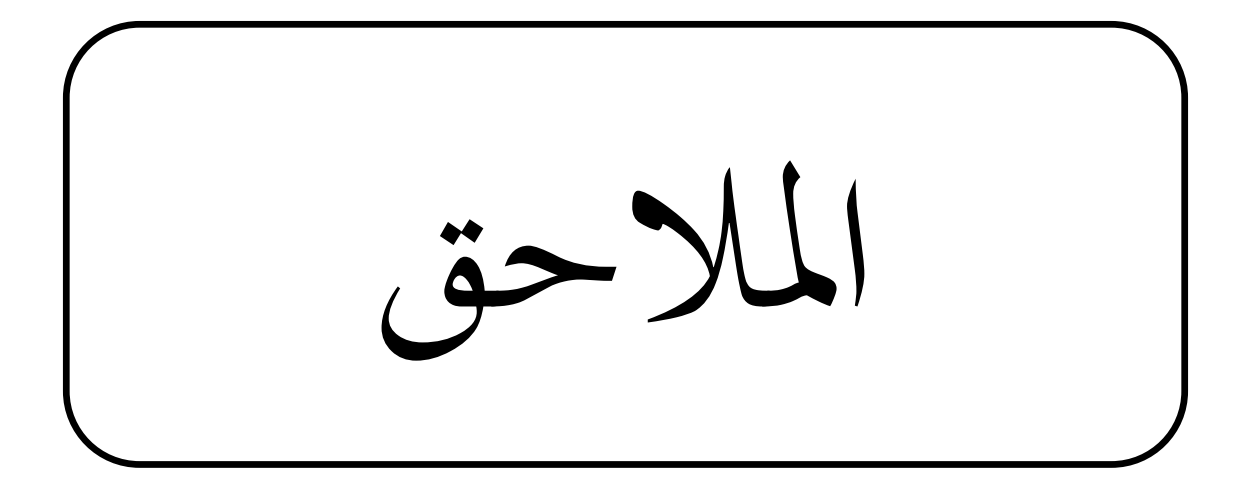

# **امللحق رقم )50(: وثيقة حماسبية لعملية تسجيل دخول البضاعة**

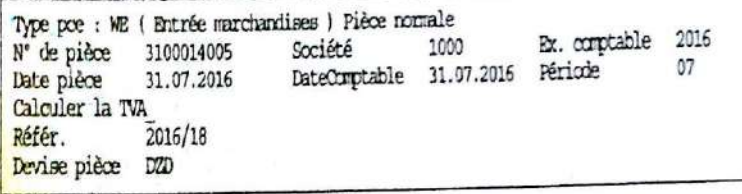

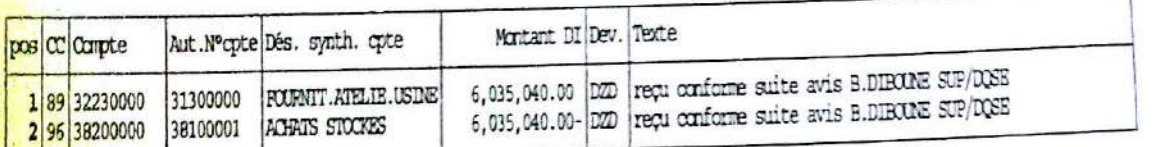

 $N<sup>3</sup>$ 

# **امللحق رقم )54(: وثيقة حماسبية لعملية تسجيل دخول البضاعة**

Ex. comptable 2017 1000 Date pièce 22.03.2017 DateComptable 22.03.2017 Période 03 Calculer la TVA Référ. 2017/25 Devise pièce DZD

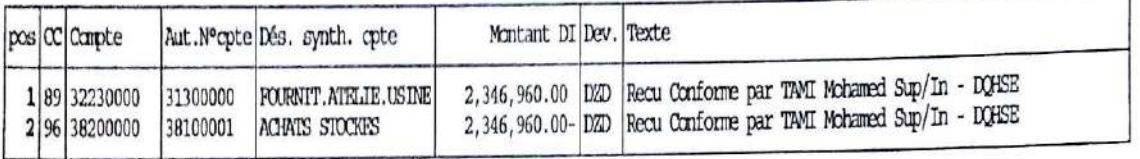

 $0.6$ 

 $\blacktriangleright$   $\blacktriangleright$   $\blacktriangleright$ 

# **امللحق رقم )53(: وثيقة حماسبية لعملية تسجيل فاتورة شراء بضاعة**

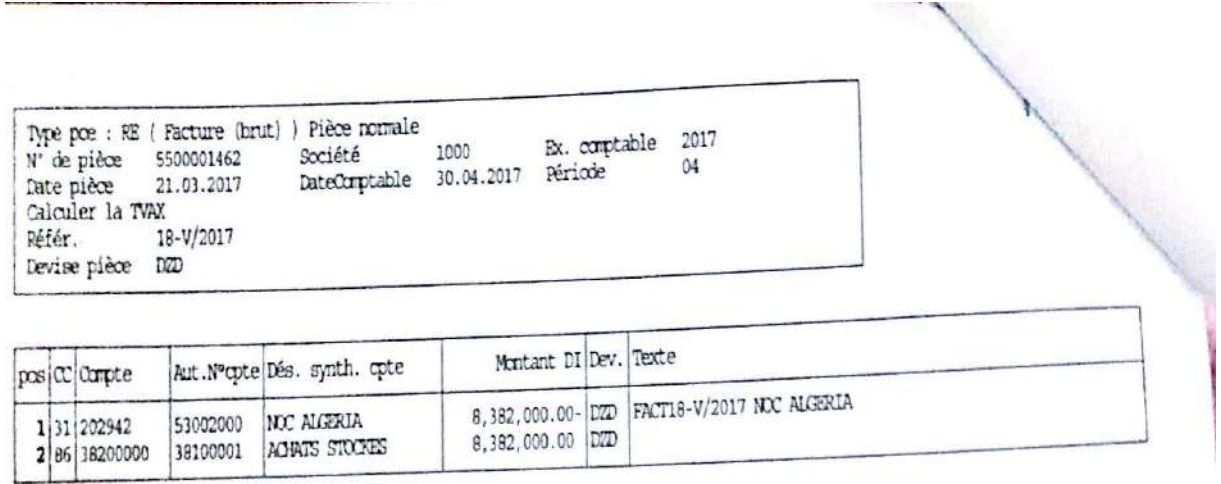

 $2 - (63)$ 

**CONTRACTOR** 

**امللحق رقم )52(: وثيقة حماسبية لعملية تسجيل احليازة على اخلدمات**

 $\overline{a}$ 

 $\begin{tabular}{ll} {\bf Type~pc:} & \tt \tt \color{black} We (Ehr\acute{e}e\text{ marchandises}) \text{ Piece normale} \\ \tt \tt \color{black} N^* \text{ de } p\acute{e}ce & 3100002 \text{cm} & \text{Soci\'et\check{e} } & 1000 \\ \tt \tt \color{black} Date \text{ p}\acute{e}ce & 31.01.20 \text{cm} & \text{DateComptable} & 31.0 \\ \tt \text{Calculer la TVA} & \tt \color{black} Dex\acute{e}ve \text{f}z\text{D} \end{tabular}$ Ex. comptable  $2017$ 1000 DateComptable 31.01.20 Période  $01$ 

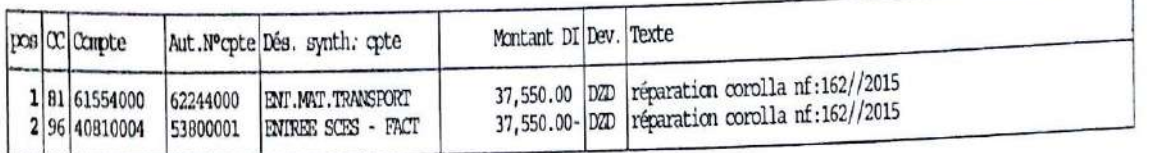

 $1 \rightarrow 6$ 

**امللحق رقم)50(: وثيقة حماسبية لعملية تسجيل دخول فاتورة احليازة على اخلدمات**

Type poe : RE (Facture (brut) ) Pièce normale<br> $N^*$  de pièce = 5500000022 = Société<br>Date pièce = 26.07.2023 = DateComptable<br>Calculer la TVAX = DateComptable 2017 Ex. comptable 1000 DateComptable 31.03.2019 Période  $03$ Référ. 162-2015 Devise pièce DZD

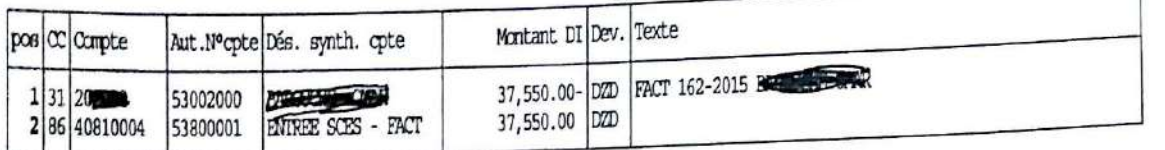

 $2.6$ 

# **امللحق رقم )56(: وثيقة حماسبية لعملية دفع الفاتورة املتعلقة ابخلدمات**

Ape poe :  $I\!\!P$  ( Reviture de paiement ) Pièce normale  $N^*$  de pièce 630000000 Société 1000 Date pièce 20.04.2019 ( DateOrptable 20.04) Ex. comptable 2017 DateCorptable 20.04.20 Période  $04$ Devise pièce fam<br>Identif, cycle paiget  $20.04.20 +$ 

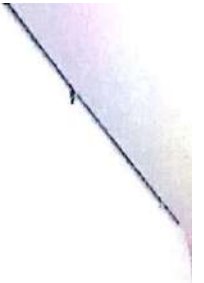

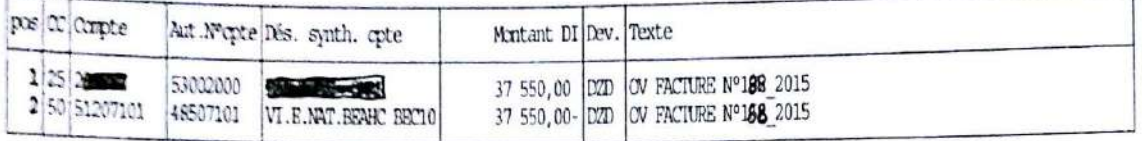

 $3. 6$ 

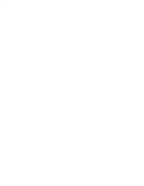

# **امللحق رقم )52(: تسجيل معلومات الفاتورة يف نظام SAP**

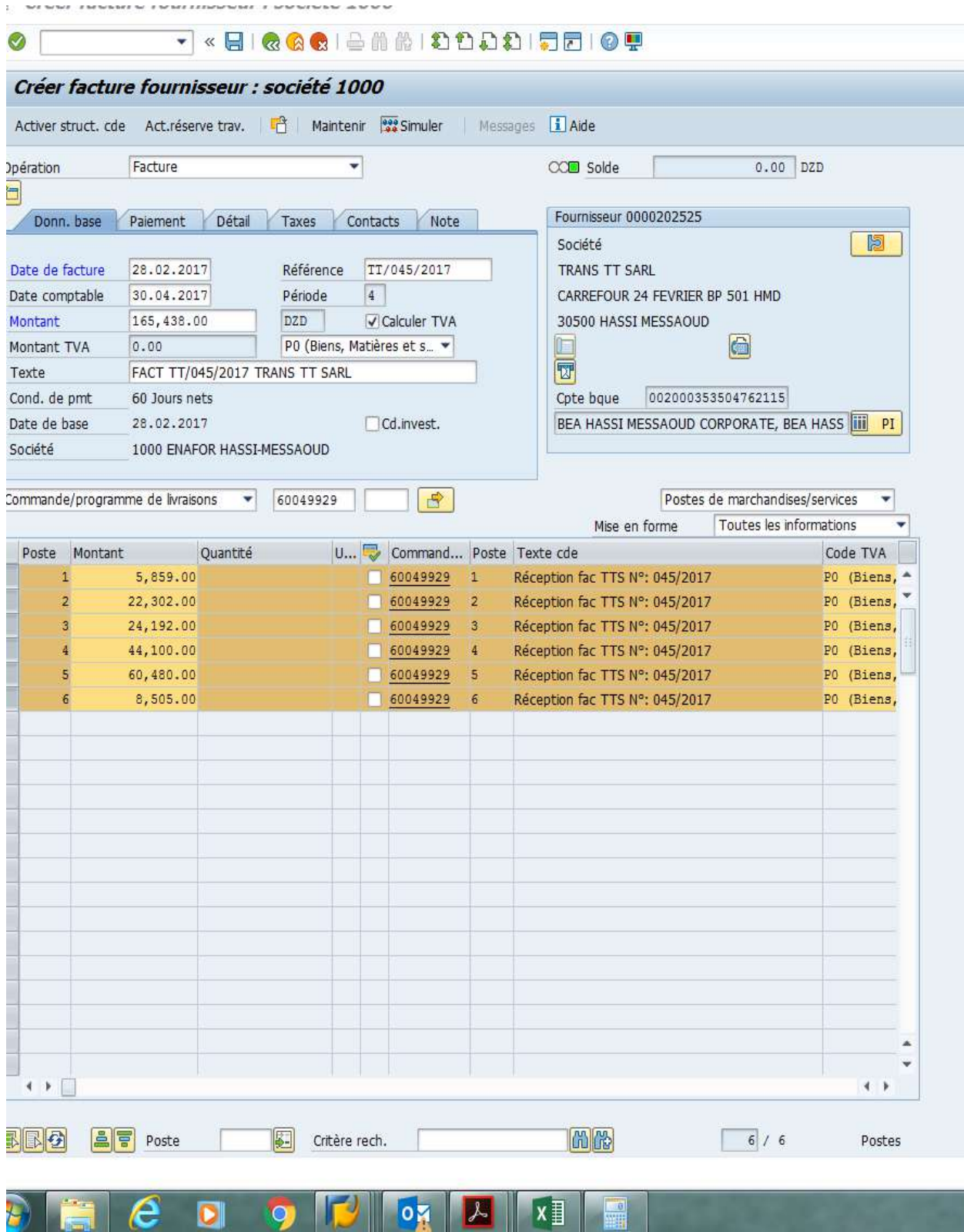

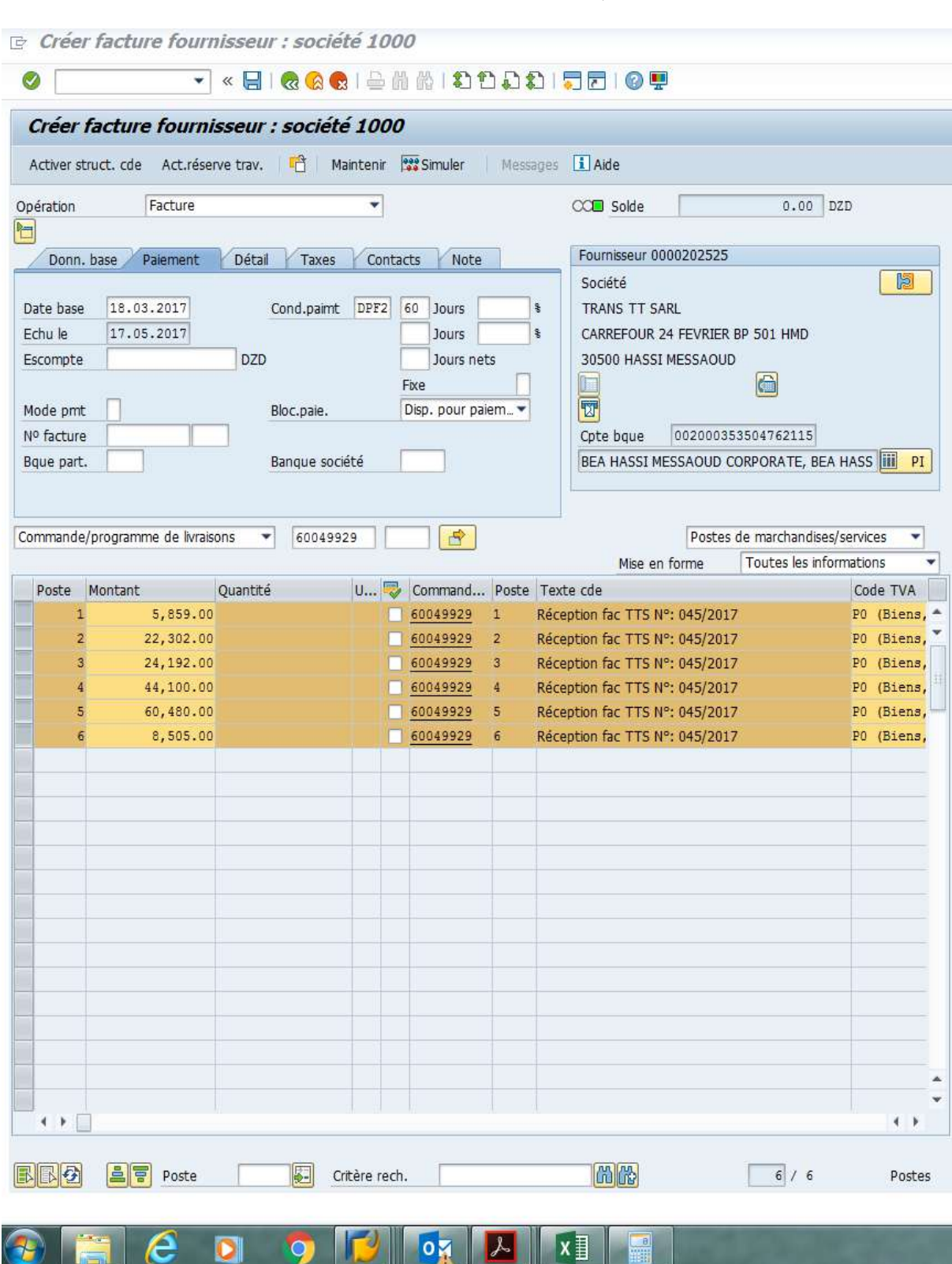

# **امللحق رقم )58(: االمر ابلدفع حسب نظام SAP**

# **امللحق رقم )59(: حماكاة بنظام SAP**

Creer facture fournisseur : societe 1000

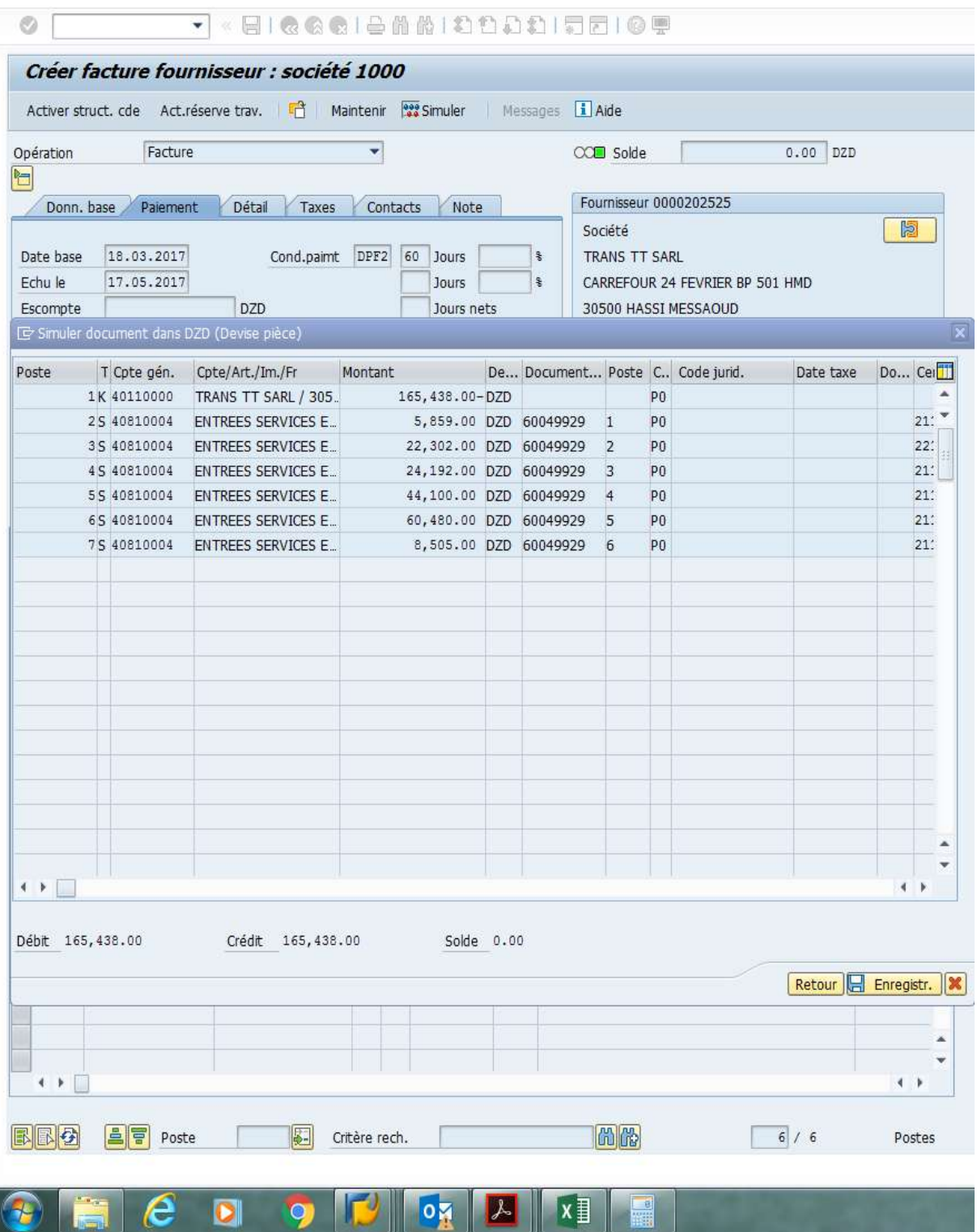

**امللحق رقم )05(: اظهار الوثيقة احملاسبية يف نظام SAP**

Synthese aes pieces - arricher -

#### **VEIGGGIBAADDDDIDDIGU**  $\circ$

**Bullet Synthèse des pièces - afficher -**

**G/ K ( ) H 4 → H 4 〒 8 下 X fo foséectionner** Fosauvegarder T B F E El Données TVA E ①

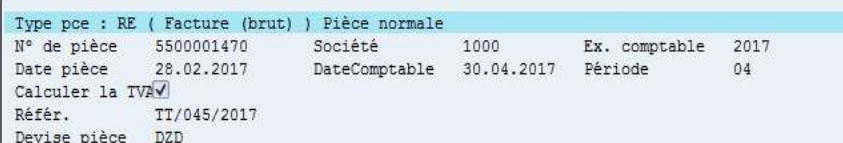

**EE** C D O D O A

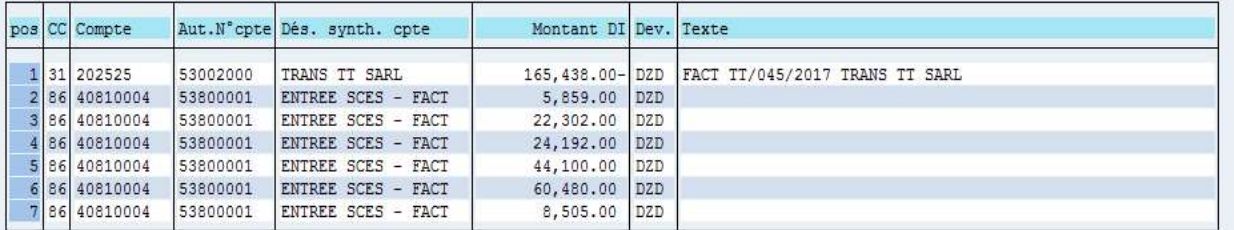

 $\overline{\mathbb{R}}$ 

 $x \equiv$ 

# **امللحق رقم )00(: وثيقة حماسبية قبل مرحلة الطباعة يف نظام SAP**

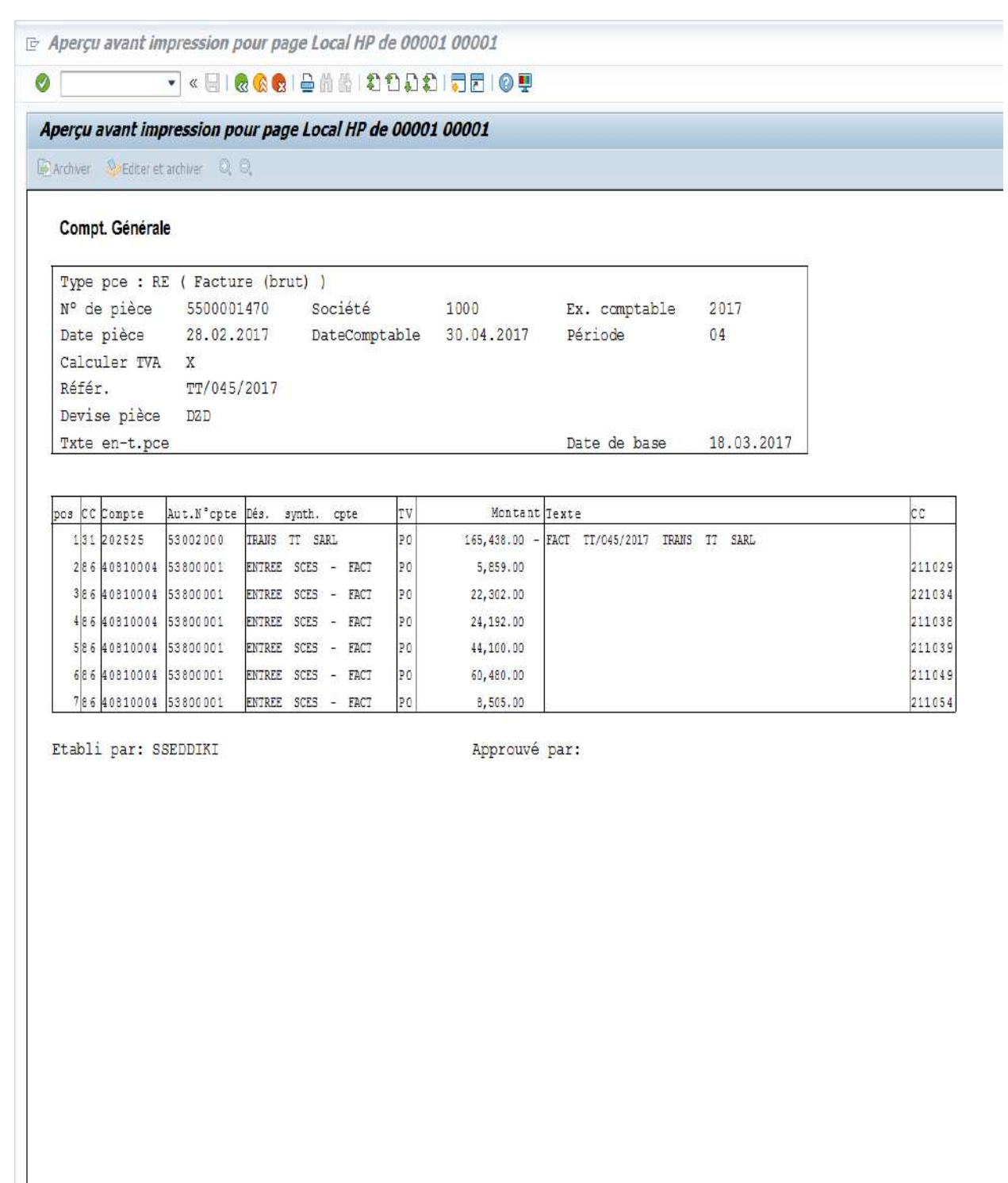

Ordre Spool (numéro 21,329) créé.

 $\epsilon$ 

ON

M

 $x \equiv$ 

 $\overline{0}$ 

 $\overline{\mathbf{D}}$ 

IF)

 $\frac{1}{\sqrt{2}}$